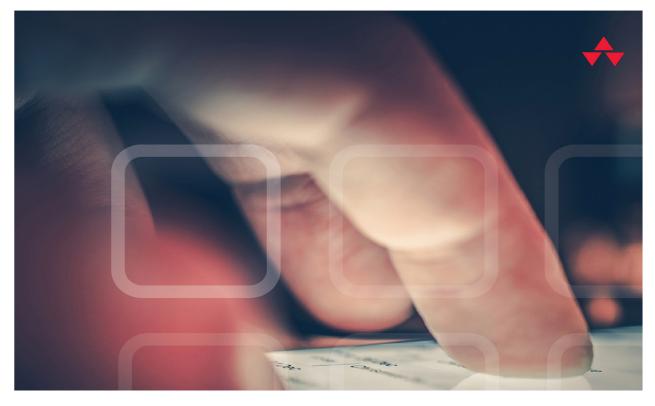

# LEARNING PROGRESSIVE WEB APPS

Building Modern Web Apps Using Service Workers

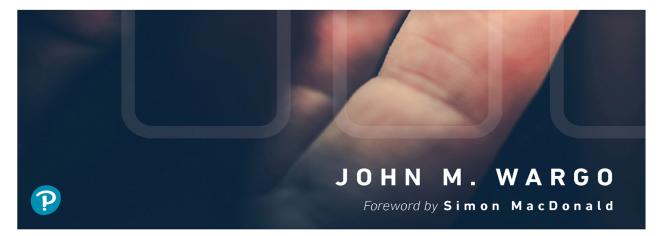

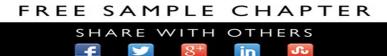

# Learning Progressive Web Apps

## The Pearson Addison–Wesley Learning Series

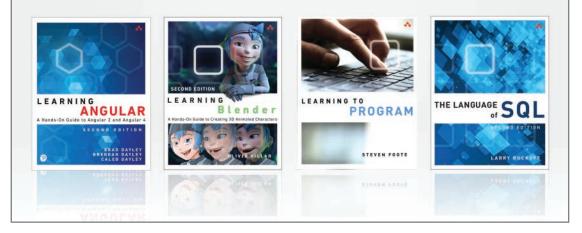

Visit informit.com/learningseries for a complete list of available publications.

The **Pearson Addison-Wesley Learning Series** is a collection of handson programming guides that help you quickly learn a new technology or language so you can apply what you've learned right away.

Each title comes with sample code for the application or applications built in the text. This code is fully annotated and can be reused in your own projects with no strings attached. Many chapters end with a series of exercises to encourage you to reexamine what you have just learned and to tweak or adjust the code as a way of learning.

Titles in this series take a simple approach: they get you going right away and leave you with the ability to walk off and build your own application and apply the language or technology to whatever you are working on.

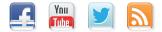

Make sure to connect with us! informit.com/socialconnect

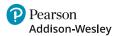

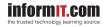

# Learning Progressive Web Apps

Building Modern Web Apps Using Service Workers

John M. Wargo

## ✦Addison-Wesley

Boston • Columbus • New York • San Francisco • Amsterdam • Cape Town Dubai • London • Madrid • Milan • Munich • Paris • Montreal • Toronto • Delhi • Mexico City São Paulo • Sydney • Hong Kong • Seoul • Singapore • Taipei • Tokyo Many of the designations used by manufacturers and sellers to distinguish their products are claimed as trademarks. Where those designations appear in this book, and the publisher was aware of a trademark claim, the designations have been printed with initial capital letters or in all capitals.

The author and publisher have taken care in the preparation of this book, but make no expressed or implied warranty of any kind and assume no responsibility for errors or omissions. No liability is assumed for incidental or consequential damages in connection with or arising out of the use of the information or programs contained herein.

For information about buying this title in bulk quantities, or for special sales opportunities (which may include electronic versions; custom cover designs; and content particular to your business, training goals, marketing focus, or branding interests), please contact our corporate sales department at corpsales@pearsoned.com or (800) 382-3419.

For government sales inquiries, please contact governmentsales@pearsoned.com.

For questions about sales outside the U.S., please contact intlcs@pearson.com.

Visit us on the Web: informit.com/aw

Library of Congress Control Number: 2019954833

Copyright © 2020 Pearson Education, Inc.

#### Cover: welcomia/Shutterstock

Microsoft and/or its respective suppliers make no representations about the suitability of the information contained in the documents and related graphics published as part of the services for any purpose. All such documents and related graphics are provided "as is" without warranty of any kind. Microsoft and/or its respective suppliers hereby disclaim all warranties and conditions with regard to this information, including all warranties and conditions of merchantability, whether express, implied or statutory, fitness for a particular purpose, title and non-infringement. In no event shall Microsoft and/or its respective suppliers be liable for any special, indirect or consequential damages or any damages whatsoever resulting from loss of use, data or profits, whether in an action of contract, negligence or other tortious action, arising out of or in connection with the use or performance of information available from the services.

The documents and related graphics contained herein could include technical inaccuracies or typographical errors. Changes are periodically added to the information herein. Microsoft and/or its respective suppliers may make improvements and/or changes in the product(s) and/or the program(s) described herein at any time. Partial screen shots may be viewed in full within the software version specified.

Microsoft<sup>®</sup> Windows<sup>®</sup>, Microsoft Bing<sup>®</sup>, Microsoft Azure<sup>®</sup>, Microsoft Edge<sup>®</sup>, and Microsoft Graph<sup>®</sup> are registered trademarks of the Microsoft Corporation in the U.S.A. and other countries. This book is not sponsored or endorsed by or affiliated with the Microsoft Corporation.

All rights reserved. This publication is protected by copyright, and permission must be obtained from the publisher prior to any prohibited reproduction, storage in a retrieval system, or transmission in any form or by any means, electronic, mechanical, photocopying, recording, or likewise. For information regarding permissions, request forms and the appropriate contacts within the Pearson Education Global Rights & Permissions Department, please visit www.pearson.com/permissions.

ISBN-13: 978-0-13-648422-6 ISBN-10: 0-13-648422-0

ScoutAutomatedPrintCode

I normally dedicate my books to my wife Anna, but for this one, she suggested I do something different. With that in mind, I hereby dedicate this book to the number 42.

\*

\*

This page intentionally left blank

#### Contents

Foreword xi Preface xii Acknowledgments xv About the Author xvi

Introducing Progressive Web Apps 1
 First, a Little Bit of History 2
 PWAs Are . . . 2
 Making a Progressive Web App 4
 PWA Market Impact 6
 PWAs and App Stores 7
 Wrap-Up 7

2 Web App Manifest Files 9 Save to Home Screen 11 Making a Web App Installable 16 Anatomy of a Web App Manifest 17 Setting the App Name 18 Setting App Icons 18 Configuring Display Mode 19 Setting the Installed App's Start URL 23 Setting App Options 25 Additional Options 25 Controlling the Installation Experience 26 Preparing to Code 27 Node.JS 28 Git Client 28 Visual Studio Code 29 App Installation in Action 29 Adding a Service Worker 30 Adding a Web Manifest File 33 Running the App 33 Enhancing the Installation Process 35 Troubleshooting 41 Manifest Generation and More 42 Wrap-Up 42

| 3 | Service Workers 43                                        |
|---|-----------------------------------------------------------|
|   | PWA News 43                                               |
|   | Introducing Service Workers 44                            |
|   | Preparing to Code 46                                      |
|   | Prerequisites 47                                          |
|   | Navigating the App Source 48                              |
|   | Configuring the Server API 49                             |
|   | Starting the Server 51                                    |
|   | Registering a Service Worker 52                           |
|   | Service Worker Scope 60                                   |
|   | The Service Worker Lifecycle 60                           |
|   | Forcing Activation 62                                     |
|   | Claiming Additional Browser Tabs 63                       |
|   | Observing a Service Worker Change 64                      |
|   | Forcing a Service Worker Update 64                        |
|   | Service Worker ready Promise 66                           |
|   | Wrap-Up 66                                                |
| 4 | Resource Caching 67                                       |
|   | Service Worker Cache Interface 67                         |
|   | Preparing to Code 69                                      |
|   | Caching Application Resources 70                          |
|   | Cache Management 78                                       |
|   | Return a Data Object on Error 83                          |
|   | Adding an Offline Page 86                                 |
|   | Implementing Additional Caching Strategies 91             |
|   | Cache-Only 92                                             |
|   | Network First, Then Cache 93                              |
|   | Network First, Update Cache 94                            |
|   | Wrap-Up 98                                                |
| 5 | Going the Rest of the Way Offline with Background Sync 99 |
| - | Introducing Background Sync 100                           |
|   | Offline Data Sync 103                                     |
|   | Choosing a Sync Database 105                              |
|   |                                                           |

Create Database 105 Create Store 107 Add Data 107 Delete Objects 108 Iterating through Data Using Cursors 109 Preparing to Code 110 Enhancing the PWA News Application 111 Preparing the Service Worker for Background Sync 111 Updating the Web App to Use Background Sync 112 Finishing the Service Worker 119 Dealing with Last Chances 125 Wrap-Up 128

#### 6 Push Notifications 129

Introducing Push Notifications 129 Remote Notification Architecture 132 Preparing to Code 134 Generating Encryption Keys 134 Validating Notification Support 138 Checking Notification Permission 138 Getting Permission for Notifications 139 Local Notifications 142 Notification Options 144 Subscribing to Notifications 148 Unsubscribing from Notifications 154 Remote Notifications 156 Dealing with Subscription Expiration 162 Sending Notifications to Push Services 162 Wrap-Up 164

Passing Data between Service Workers and Web Applications 165
 Preparing to Code 166
 Send Data from a Web App to a Service Worker 167
 Send Data from a Service Worker to a Web App 169
 Two-Way Communication Using MessageChannel 171
 Wrap-Up 180

8 Assessment, Automation, and Deployment 181
Assessing PWA Quality Using Lighthouse 181
Preparing to Code 182
Using the Lighthouse Plugin 182
Using the Lighthouse Tools in the Browser 187
Using the Lighthouse Node Module 189
PWABuilder 190
Using the PWABuilder UI 191
Creating Deployable Apps 195
Using the PWABuilder CLI 197
PWABuilder and Visual Studio 198
PWAs and the Microsoft Store 202
Wrap-Up 205

9 Automating Service Workers with Google Workbox 207
 Introducing Workbox 207
 Generating a Precaching Service Worker 208
 Add Precaching to an Existing Service Worker 215
 Controlling Cache Strategies 218
 Wrap-Up 224

Index 225

## Foreword

I remember how I first became acquainted with John Wargo. I was speaking at a PhoneGap Day conference in Portland, Oregon, and I looked over to see Brian LeRoux speaking with someone I didn't recognize. I leaned over and asked a friend, "Hey, who's the guy in the suit?," to which the friend responded, "Oh, that's John Wargo. He's an analyst." The suit set John apart at this nerd gathering, as most of the attendees were wearing t-shirts with funny slogans. This was before the time when Mark Zuckerberg popularized the "coder wearing a hoodie" look.

If I remember correctly, my t-shirt had a pig on it with a speech bubble that said, "Mmmm . . . bacon," and as I reflect back on that time, it wasn't even a suit John was wearing—it was just a blazer. However, it's not an exaggeration to say he was the best-dressed man at the conference, but I digress.

"Oh boy!" I thought, "An analyst." You see, I had just recently transitioned from the telecom industry to full-on software development. In telecom, analysts do not have the greatest of reputations. Then I talked to John. He proceeded to ask me insightful questions about my work on PhoneGap and in the Apache Cordova community.

Folks, at this point, I'm resisting the urge to insert a don't judge a book by its cover joke, and I've never been good at not making a bad joke.

John went on to become an important member and educator of the Apache Cordova community and to write not one, but four authoritative books on the subject, not unlike the one you hold in your hands now on Progressive Web Apps.

One of the oft-cited tenets of the PhoneGap/Cordova project was to ultimately "cease to exist," but the other less-mentioned tenet was to "make the web a first-class development platform." Now that promise of being a first-class platform has been fulfilled by Progressive Web Apps. Being a major part of the Apache Cordova community for so long puts John in a great position, as he has been there every step of the way to see the evolution of the mobile web.

Should you happen to bump into John at a conference or at a book-signing someday, come prepared with a recommendation on where to get a fresh, delicious doughnut. This is one of the two traits we share in common. The other being a dry, sardonic wit.

You have made an excellent decision in picking up this book. If I were just starting on my learning path to mastery of Progressive Web Apps, there are not many folks I would trust more than John to get me there. I only wish that you could hear John's voice while you are reading this book like I did.

—Simon MacDonald, Developer Advocate, Adobe November 2019

## Preface

When building apps targeting desktops, laptops, smartphones, and tablets, developers have generally two options to use: native apps built specifically for the target platform or web apps that ultimately can run on most any system due to the abstraction layer provided by web browsers. Building native apps for any target platform is a time-consuming and expensive proposition, especially when your app targets multiple types of systems (desktop computers, smartphones, televisions, etc.).

Web apps were challenging because a user's experience could vary dramatically depending on which type of system the user accessed the app from. Desktop browsers are fully capable, but mobile device browsers have limitations due to reduced screen real estate, processor speed, network bandwidth, and more. Many of these limitations have disappeared, but there's still considerable disparity between native app and web app capabilities.

Web developers have a lot of tools and technologies at their disposal to help them build rich, engaging apps. Over the years, different technologies such as Sun Microsystems' Java<sup>1</sup> and Adobe Flash<sup>2</sup> appeared with the expectation that they'd change the world for web apps—delivering a more engaging experiences for users. Both did that but ultimately disappeared from the browser for good reason.

What developers and users need is a way to enable web apps to work more like native apps. If we had that, our web apps would soar and enable us to more easily deliver cross-platform apps through the browser rather than handcrafting native apps for each supported platform.

Over the years, web browsers, especially those running on mobile devices such as smartphones and tablets, started exposing more native capabilities to web apps. For example, modern web apps can access the device's file system and let a browser-based app know the device's geolocation. This enables web apps to work more like native apps, but there were still limitations. Service workers are a relatively new technology that makes it easier for web apps to bridge the gap between native and web capabilities, removing many limitations from web apps.

This is a book about service workers.

Yes, I know, the title says the book is about Progressive Web Apps (PWAs), and it is, but the book focuses on how to use service workers to enhance the capabilities of a web app and create PWAs.

There are several books out there that focus on the engagement impact of PWAs; how to build PWAs that delight and inspire users to do more in the app. This isn't that kind of book.

This book is focused as much as possible on the technologies enabling PWAs and how to use them to enhance your web apps to deliver a more native-like experience in your web apps.

I come to you with 15 years of experience with mobile development (I wrote the first book on BlackBerry development so many years ago), and, as Simon said in the Foreword, PWAs are the

<sup>1.</sup> https://en.wikipedia.org/wiki/Java\_(software\_platform)

<sup>2.</sup> https://en.wikipedia.org/wiki/Adobe\_Flash

next step in making the web a first-class development platform—especially for mobile apps. My interest in writing this book focuses on PWAs' impact on mobile developers, but everything here applies to web apps running on a desktop browser as well.

If you've read any of my books, you already know that this manuscript contains no phrases or content in any language but English (I refuse to make you put down the book to go look up some obscure phrase in Latin or French to understand a point). This book also contains no pop culture references (well, except for one that I describe completely so you won't feel left out if you don't already know it).

Unlike my previous technical books, which were focused on the technologies and how to use them (with lots of code examples), this book is project-based. As you work through the chapters, at different points you'll start with one of three complete, standalone web apps, then convert them into PWAs using service workers and other technologies.

The sample apps for this book were written specifically to be simple and easy to understand, so they're not fancy. I could have built them as amazing, reactive, modern web apps, leveraging JavaScript frameworks such as VueJS<sup>3</sup> or React,<sup>4</sup> but instead I built them using plain, vanilla HTML, CSS, and JavaScript. This approach removes a lot of extraneous code from the apps and leaves just what you need to understand the topic at hand.

You can find all of the source code for the sample apps on GitHub at https://github.com/ johnwargo/learning-pwa-code. To make it easier for readers consuming the printed version of this book, I added a resources.md<sup>5</sup> file to the source code folder for each chapter; it lists all of the links used in the chapter. Rather than typing in long URLs from the chapter content, you can simply open the resources file in a browser and quickly access any link from the chapter.

Unlike the source code repositories for other books, the book's source code doesn't contain only before and after versions of the apps. Instead, as you complete a chapter section, you'll find the source code modifications for just that section in a separate file. This enables you to more easily build the app along with the chapter content while having just that section's code available in case you have an issue and want to compare the completed code with yours. This approach should streamline your following along, especially if you create typos or bugs as you work.

If you have any questions or comments about the book or if you find an error in the text or code, please submit them through the issues area in the book's GitHub repository at https://github.com/johnwargo/learning-pwa-code/issues. The code there is open source, so feel free to use it in your applications (it would be especially nice if you referenced the source for the code so others can learn about this book).

If you find a bug in the code and want to fix it yourself, do so, then submit a pull request against the repository, and I'll take a look. I'm usually very good about responding, so you should hear back from me in a day or so. Please be nice—GitHub is a very public forum, and we should all treat people there as we expect to be treated by others.

<sup>3.</sup> https://vuejs.org/

<sup>4.</sup> https://reactjs.org/

<sup>5.</sup> https://github.com/johnwargo/learning-pwa-code/blob/master/chapter-01/resources.md

I created a public web site for the book at https://learningpwa.com. I'll publish errata and, hopefully, related content there over time. Forestalling any complaints, as I write this, the site isn't a PWA. It isn't a PWA because it doesn't need to be a PWA. It's just a marketing landing page for the book, and there are no browser notifications I want to send to visitors, nor is there a need to cache the site's content for increased performance or offline use. Just because I *can* make the site into a PWA doesn't mean that I should. Use the power of PWAs only for those sites that really need them.

Two of the three sample apps from the book are published online as well. The first is the Tip Calculator from Chapter 2, which you can access at https://learningpwa.com/tipcalc/. The other is the PWA News site from Chapters 3, 4, and 5—you can find that app at https://pwa-news.com. The Learning Progressive Web Apps site is a static site hosted at Netlify,<sup>6</sup> so that one will probably stay active as long as the book is publicly available. The PWA News site requires computing resources (its server-side is a node.js<sup>7</sup> application), so I'll leave the site up as long as there is interest in the book. Eventually, I'll shut it down, but the full source for the server is included with the book's source code, so you'll always be able to run a local copy of the server or host the site somewhere else yourself.

That's it! This preface contains everything I wanted to tell you about the book. I believe in PWAs and think they are the future of mobile app development, so that's why I worked to put this book into your hands. I really enjoyed writing it, and I hope you enjoy reading it as much or more.

<sup>6.</sup> https://www.netlify.com/

<sup>7.</sup> https://nodejs.org/

## Acknowledgments

This book wouldn't exist except for the work of several people. Thank you, Greg Doench at Pearson, for having the faith in me to publish this book (this is our sixth book together). I'm an experienced software developer, but I suck at making apps beautiful, so the only reason you have cool-looking sample apps to work with herein is due to the styling magic of my friend Scott Good.

Thank you, Simon MacDonald, for your kind words in the Foreword and for sharing the same love for doughnuts that I have. It's so cool to know that when I speak at a developer conference somewhere, Simon will be there to lead me to another cool doughnut shop.

Thank you, Maxim Salnikov, for providing feedback on the first draft of the manuscript and connecting me to the PWA community.

Thanks to Jeff Burtoft, David Rousset, and Justin Willis from the PWABuilder team for bringing me up to speed on PWABuilder and helping me with the content for Chapter 8.

This book absolutely wouldn't exist except for the hard work from the Pearson production team to bring it to print. Thanks to Julie Nahil, Carol Lallier, Vaishnavi Venkatesan, and others at Pearson working diligently behind the scenes to finish the manuscript and take it to print.

Finally, I would never be able to even write a sentence of this book without the full support of my wife Anna. I spend a lot of time in my office tinkering, writing apps, and learning new technologies for fun, profit, and career growth. Whenever I start a book project (this is my seventh, the eighth if you count the collection of magazine articles I wrote that ultimately became a book), I make sure she understands how the effort is going to consume a lot of my time. She always laughs and reminds me that a book project isn't any different in her eyes, as it's just a bunch of time I spend toiling away in my office while she hangs out with the kids and the dogs. I do get away without doing many dishes while working on a book, but I try to make up for that later.

## About the Author

**John M. Wargo** is a product manager, software developer, writer, presenter, father, husband, and geek. He spent more than 30 years working as a professional software developer first as a hobbyist, then in enterprise software, and finally, for the last 15 years, in mobile development. He authored six books on mobile development, and was a long-time contributor to the open source Apache Cordova project.

By day, he's a Principal Program Manager on the App + Cloud Experiences team at Microsoft.

He loves tinkering with IoT, building and writing about projects for Arduino, Particle Photon, Raspberry Pi, Tessel 2, and more. His latest project was a remote-controlled, flame-throwing pumpkin.

He lives in Charlotte, North Carolina, with his wife Anna, 16-year-old twins, and two dogs.

3

## **Service Workers**

If building Progressive Web Apps (PWAs) is like building a house, the web app manifest file is like a real estate agent working to get people interested in buying your house and prepping it so that it's move-in ready for buyers. Service workers, on the other hand, are live-in general contractors working behind the scenes to make sure the house has a solid foundation and all the walls stay up after the buyer moves in.

This chapter introduces service workers and shows how to use them to enable cool background processing in your web app. Here we build a foundation of what service workers do and how they do it, starting with simple web app resource caching and the service worker lifecycle. In the chapters that follow, I show how to add additional functionality to an app's service worker to give the app some pizazz.

## **PWA News**

For this and the next few chapters of the book, you'll work with the PWA News web app shown in Figure 3.1. The app is publicly available at https://pwa-news.com, but you'll run a version of the app on a local server as you work through the chapter. I'd like to give a special shout out to my friend Scott Good who created the app UI and, through the application of some masterful styling, made it into the beautiful app you see in the figure.

The app is a simple news site, aggregating news articles on PWAs from sites around the world. The app's server process uses the Microsoft Bing News Search API<sup>1</sup> to locate articles with the keyword *PWA* and displays the top 20 results. The app hosts a simple About page describing the site (and promoting the book) plus a Feedback page that renders data about how people feel about the site. You'll play with that one in a later chapter. In Chapter 5, "Going the Rest of the Way Offline with Background Sync," we'll add the ability for visitors to submit their feedback when we talk about going offline.

<sup>1.</sup> https://azure.microsoft.com/en-us/services/cognitive-services/bing-news-search-api/

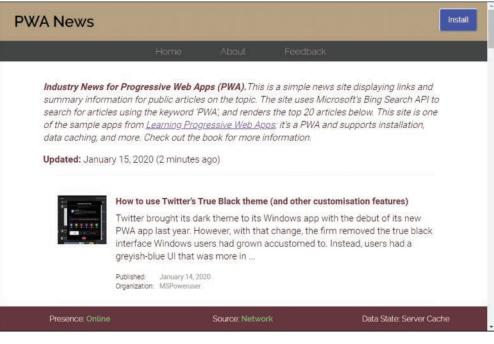

Figure 3.1 PWA News Web Site

## **Introducing Service Workers**

A service worker is a block of JavaScript code a web app installs in the browser under certain conditions and runs when the browser needs it to (based on events that fire). Web apps use service workers to add additional capabilities to the app, capabilities that aren't generally available to web apps but are available in many mobile apps.

For install conditions, a browser installs a service worker if

- The browser supports service workers.
- The browser loaded the web app using a TLS (HTTPS) connection or from the system's localhost address (referring to the local device running the browser).
- The web app loads the service worker code within the same context (from the same server location) as the web app for which it's associated.

Unlike with web app manifest files, most modern browsers support service workers; you can check the current support matrix on Can I Use.<sup>2</sup> As I write this, the following browsers support service workers: Chrome (Google), Edge (Microsoft), Firefox (Mozilla), Opera (Opera), and Safari (Apple).

<sup>2.</sup> https://caniuse.com/#feat=serviceworkers

Many other browsers support them as well; check first if you know your app's target audience prefers a specific browser that's not in that list.

Depending on how web developers take advantage of service workers in their apps, service workers:

- Cache app content. Google calls service workers *programmable network proxies*; as you'll see in this chapter and the next, you have a lot of options for controlling which resources the browser caches and which ones are pulled from the server when requested by the app. You can even replace requested resources (files or data) dynamically at runtime using a service worker.
- **Perform background processing.** Web apps use service workers to deliver background data synchronization and offline support. Service workers install in the browser, they're associated with the web app, but they run in the browser's execution context. This means they're available to do work whenever the browser is open, even when the app is not loaded. You'll learn more about this in Chapter 5, "Going the Rest of the Way Offline with Background Sync" and Chapter 6, "Push Notifications."
- Receive push notifications. With the right protocols and a backend server to send notifications, web apps use the background processing capabilities of service workers to enable the processing and display of push notifications sent to the app. You'll learn more about this in Chapter 7, "Passing Data between Service Workers and Web Applications."

The primary reasons browsers require a TLS connection to install and enable a service worker are those included in the bulleted list you just read through. Considering all you can do with the capabilities described in that list, the service worker has complete control over data coming in and out of the app. Browsers require the TLS connection to enforce that the web app and service worker load from the same location.

Without a TLS connection and the requirement that the service worker loads from the same context as the web app, hackers could compromise a site and load service worker code from another location and take complete control of the app. A rogue service worker could redirect all requests to alternate servers, capture auth and push tokens, and more.

#### The Dreadful Application Cache

Earlier, I said, "Web apps use service workers to add additional capabilities to the app, capabilities that aren't generally available to web apps," but that wasn't exactly true. Web developers have been able to implement resource caching in web apps for some time now, through an old feature in many browsers called the Application Cache<sup>3</sup> (or just AppCache).

Unfortunately, AppCache is a pretty horrible technology, as famously described in Jake Archibald's "Application Cache Is a Douchebag."<sup>4</sup> It's so bad that the AppCache page at the above link starts with two warnings against using it in your apps. Furthermore, it also warns that the technology has been removed from many browsers and that the feature may cease to work at any time. How's that? Don't use it.

<sup>3.</sup> https://developer.mozilla.org/en-US/docs/Web/HTML/Using\_the\_application\_cache

<sup>4.</sup> https://alistapart.com/article/application-cache-is-a-douchebag/

Developers used it because AppCache support was built into many browsers, but few developers were happy with it. Writing your own cache implementation was problematic as well, because, for performance reasons, it must run on a separate thread, which was challenging in web apps as well.

The CacheStorage<sup>5</sup> API described in Chapter 4, "Resource Caching," was the community's attempt to fix AppCache, and it's one of the key technologies that make PWAs interesting and useful today. My apologies for lying to you, but hopefully now you see why I did.

Of course, service workers have limitations:

- Service workers don't run unless the browser is open. The web app doesn't have to be open, but the browser does.
- Service workers don't have access to the web app's document object model (DOM), but we'll discuss workarounds for this in Chapter 7.

The first limitation may not be a big deal depending on the browser and operating system (OS). On many mobile devices, the browser always runs, so it's there to run the service worker. On desktop systems, some browsers run in the background as well or can be configured to do so. Chrome exposes an advanced setting. Continue running background apps when Google Chrome is closed, as highlighted in Figure 3.2.

| $\equiv$ Settings | Q Search settings                                             |  |
|-------------------|---------------------------------------------------------------|--|
|                   | System                                                        |  |
|                   | Continue running background apps when Google Chrome is closed |  |
|                   | Use hardware acceleration when available                      |  |
|                   | Open proxy settings                                           |  |

Figure 3.2 Chrome Advanced Settings

I'll show you more about what service workers can do and how they do it as we work through the rest of the chapter.

## **Preparing to Code**

Throughout the remainder of the chapter, you'll start with a base version of the PWA News site and add a service worker to it. Then we'll tweak and tune the service worker to demonstrate its capabilities. Before we do that, you must configure your local development environment with the components you'll need.

<sup>5.</sup> https://developer.mozilla.org/en-US/docs/Web/API/CacheStorage

#### Prerequisites

Before we start modifying code to enhance the PWA News app, you must install some software prerequisites you'll use as you follow along. Who knows, you may already have them installed (you should). This setup is different from previous chapters, so please don't skip ahead until you've ensured that you have everything you need in place.

#### Node.js

I built the PWA News site using Node.js and Express (a web framework for Node.js). It hosts the static PWA News web site plus the application programming interface (API) used by the web app. If your development workstation already has Node.js installed, then skip ahead to the next section. If not, hop over to https://nodejs.org and follow the instructions to install the client on your development workstation.

To confirm that you have Node.js installed, open a new terminal window and execute the following command:

node -v

If the terminal returns a version number (mine reports v10.16.0), then Node.js is properly installed. If you see an error message, then you have some work to do resolving the error before continuing.

#### TypeScript

With Node.js installed, now it's time to install the TypeScript compiler. In the terminal window, execute the following command:

```
npm install -g typescript
```

This installs the tsc command you'll use many times through the remainder of the book to compile the web server app TypeScript code into JavaScript.

#### Git Client

I published the source code for the book in a GitHub repository at https://github.com/johnwargo/ learning-pwa-code. The easiest way to get the code, and to update your local copy when I publish changes, is through Git. If your development workstation already has Git installed, then you're good. If not, hop over to https://git-scm.com and follow the instructions to install the client on your development workstation.

To confirm that you have Git installed, open a new terminal window and execute the following command:

git --version

If the terminal returns a version number (mine reports git version 2.22.0.windows.1), then Git is properly installed. If you see an error message, then you have some work to do resolving the error before continuing.

With Git installed, open a terminal window or command prompt, navigate to the folder where you want to store the book's code, and then execute the following command:

git clone https://github.com/johnwargo/learning-pwa-code

Once the cloning process completes, navigate the terminal into the cloned project's \learning-pwa-code\chapter-03\ folder. This folder contains the PWA News server app, and that's where we'll work.

While we're here, we might as well install all the dependencies required by the app. In the terminal window pointing to the project folder (\learning-pwa-code\chapter-03\), execute the following command:

npm install

This command uses the Node Package Manager (npm) to install Node.js modules used by the server.

#### **Visual Studio Code**

I use Visual Studio Code as my primary code editor for most projects; this is not because I work for Microsoft (I do), but because it's a very capable editor, and the large catalog of available extensions enables me to configure the editor environment with some really cool capabilities to make coding easier. If you haven't tried it out yet, hop over to https://code.visualstudio.com/ and give it a try.

#### Navigating the App Source

The folder structure for the PWA News app source is shown in Figure 3.3. The public folder shown in the figure holds the web app files we'll use in this chapter. The code you're looking at is for a web server app, and the public folder is where the web server looks for the static files it serves.

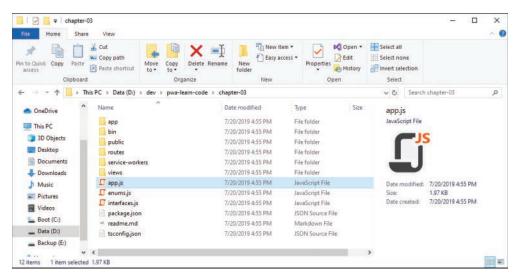

Figure 3.3 PWA News App Source Folder

I wrote server code (the APIs the web app uses) using TypeScript,<sup>6</sup> a typed superset of JavaScript. Using TypeScript allowed me to define types for all my app's variables and more easily find errors (based on that typing). TypeScript code compiles to JavaScript using the TypeScript Compiler (tsc), so the .js files you see in the figure are compiled versions of my code located in the project's app folder.

If you decide you want to make changes to how the server and API work, you must make your modifications in the app folder. Once you're ready to apply your changes, open a terminal window, navigate to the root project folder (the one shown in Figure 3.3), and execute the following command:

tsc

This compiles the server's .ts files into the .js files you see in the root folder shown in the figure. You'll see some errors and warnings from the code's references to some of the objects, but the unmodified code runs as is, so look for errors from the code you modified.

### Configuring the Server API

The server process consumes the Bing News Search API from Microsoft Azure to collect the news data displayed in the app. You'll need an Azure account and a Bing API key to work with the code in this chapter.

If you already have an Azure account, log in to your account at https://portal.azure.com. If you don't have an account, create a free one at https://azure.microsoft.com/en-us/free/. Once you've created the account, log in to the portal using your new account at https://portal.azure.com.

To use the Bing Search API, you must first generate an API key for the service. The key is free, and you can use up to 3,000 searches per month in the free tier. Point your browser of choice to https://portal.azure.com/#create/Microsoft.CognitiveServicesBingSearch-v7 and log in. Populate the form with the following information:

- Name: Enter a name for the resource (use something such as Learning PWA, or PWA News).
- Subscription: Select Pay-As-You-Go.
- Location: Select an Azure Region from the drop-down. It doesn't matter which one you pick; I suggest you pick one near your current location (I selected East US).
- Pricing Tier: Select the free tier.
- **Resource Group:** Create a new one, and give it any name you want (use something such as RG-PWA or RG-PWA-News).

Click the Create button when you're done with the form.

<sup>6.</sup> https://www.typescriptlang.org/

#### Note

Microsoft Azure offers a robust free tier you can use as you work through this chapter. The free tier gives customers three transactions per second (up to 3,000 per month), so in your testing of this app, you're unlikely to exceed the free plan limits. To help even further, I coded the server app to restrict how often it connects to Bing to get news articles. By default, it only checks every 15 minutes, no matter how often a client hits the server API. If you do the math, you'll see there's no way for the server to ever exceed that free limit.

When you get to the page shown in Figure 3.4, click the copy icon to the far right of either the KEY 1 or KEY 2 field to copy the selected key to the clipboard. You'll need one of these keys in the next step.

| Microsoft Azure $P$ Search res | sources, services, and docs 🛛 🖓 🖓 🔅 ? 😳 john@johnwargo.com 🌏                                                                                                    |
|--------------------------------|----------------------------------------------------------------------------------------------------|
| ×                              | Dashboard > Cognitive Services > pwa-news - Quick start > Manage keys                                                                                                    |
| + Create a resource            | 🛉 Manage keys 🛛 👋                                                                                                    |
| 🛧 Home                         | C Regenerate Key1 C Regenerate Key2                                                                                                    |
| 🛄 Dashboard                    | O negenerate neys O negenerate neys                                                                                                    |
| i≡ All services                | NAME                                                                                                    |
| - * FAVORITES                  | pwa-news                                                                                                    |
| 🜍 Resource groups              |                                                                                                    |
| III resources                  | These subscription keys are used to access your Cognitive Service API. Do not share your keys. Store them securely- for                                                                                                    |
| 🕒 Recent                       | example, using Azure Key Vault. We also recommend regenerating these keys regularly. Only one key is necessary to make an<br>API call. When regenerating the first key, you can use the second key for continued access to the service. |
| S App Services                 | KEY 1                                                                                                    |
| 👰 Virtual machines (classic)   |                                                                                                    |
| 🖳 Virtual machines             |                                                                                                    |
| 📓 SQL databases                | KEY 2                                                                                                    |
| Cloud services (classic)       |                                                                                                    |
| 🏮 Security Center              |                                                                                                    |
| <b>?</b> Subscriptions         |                                                                                                    |
| Azure Active Directory         |                                                                                                    |
| Monitor                        |                                                                                                    |
| Ocst Management + Bill         |                                                                                                    |

Figure 3.4 Azure Portal

Next, in the project source code folder, open the project's app/congfig.ts file. This file exports a single property, the BING\_ACCESS\_KEY shown in Listing 3.1. Paste the key you just copied to the clipboard between the empty quotes in the file.

Listing 3.1 PWA News app/config.ts File

```
export const config = {
    // enter your private Bing Search API access key
    BING_ACCESS_KEY: ''
};
```

For example, you'll change

BING\_ACCESS\_KEY: ''

to something like this:

BING\_ACCESS\_KEY: 'your-super-secret-api-key'

Save the file, then open a terminal window, navigate to the root project folder (the one shown in Figure 3.3), and execute the following command:

tsc

This step invokes the TypeScript compiler to compile the config.ts file into a new config.js file in the project root folder (not shown in Figure 3.3). With this in place, you're all set to start the server process and begin interacting with the app.

You'll need this same config.js file as you work through the code in subsequent chapters, so I included a batch file and shell script to automate copying the compiled file to the other project folders. If your development system runs Windows, in the terminal window pointing to \learning-pwa-code\chapter-03\, execute the following command:

copy-config.cmd

If your development system runs macOS, in the terminal window pointing to \learning-pwa-code\chapter-03\, execute the following command:

./copy-config.sh

At the end of either process, you should see the config.js file copied into the root project folder for each chapter folder that uses the PWA News app.

#### Starting the Server

With all the parts in place, it's time to start the server. If you don't have a terminal window open pointing to the project folder, open one now, and navigate to the \learning-pwa-code\chapter-03\ folder. Once there, execute the following command:

npm start

If everything's set up properly in the code, the server will respond with the following text in the terminal:

```
pwa-news-server@0.0.1 start D:\learning-pwa-code\chapter-03
node ./bin/www
```

At this point, you're all set—the server is up and running and ready to serve content. If you see an error message, you must dig through any reported errors and resolve them before continuing.

To see the web app in its current state, open Google Chrome or one of the browsers that supports service workers and navigate to

http://localhost:3000

After a short delay, the server should render the app as shown in Figure 3.1. When you look in the terminal window, you should see the server process start, then log messages as it serves the different parts of the app, as shown here:

```
> pwa-news-server@0.0.1 start D:\learning-pwa-code\chapter-03
> node ./bin/www
2019-07-29T22:27:25.054Z GET / 304 8.365 ms - -
2019-07-29T22:27:25.075Z GET /css/custom.css 304 2.004 ms - -
2019-07-29T22:27:25.079Z GET /img/bing-logo.png 304 0.935 ms - -
2019-07-29T22:27:25.104Z GET /js/sw-reg.js 304 0.746 ms - -
2019-07-29T22:27:25.114Z GET /js/utils.js 304 0.756 ms - -
2019-07-29T22:27:25.115Z GET /js/index.js 304 0.731 ms - -
Router: GET /api/news
2019-07-29T22:27:26.376Z GET /sw-34.js 404 1132.392 ms - 565
2019-07-29T22:27:26.420Z GET /icons/android-icon-192x192.png 404 20.681 ms - 565
Returning result (1)
2019-07-29T22:27:26.788Z GET /api/news 200 1645.317 ms - 12222
```

The server hosts the app at port 3000 by default (the port number is the numeric value after the last colon in the example), but if your system has another process listening on that port, then it's not going to work. To change the port number used by the app, open the project's bin/www file and look for the following line:

```
var port = normalizePort(process.env.PORT || '3000');
```

Change the '3000' to another port (hopefully an available one), save your changes, then restart the server and access the site at the new port. You can also set the port using local environment variables<sup>7</sup> if you want.

## **Registering a Service Worker**

Web apps follow a specific process to install a service worker; there's no automatic way to do it today. The app basically executes some JavaScript code to register the service worker with the browser. In the Tip Calculator app in Chapter 1, "Introducing Progressive Web Apps," I added the code to do this directly in the app's index.html file. For the PWA News app, we use a different approach.

In this section, you'll modify the project's existing public/index.html file plus add two JavaScript files: public/js/sw-reg.js and public/sw.js.

In the <head> section of the project's public/index.html file, add the following code:

```
<!-- Register the service worker --> <script src='js/sw-reg.js'></script>
```

<sup>7.</sup> https://stackoverflow.com/questions/18008620/node-js-express-js-app-only-works-on-port-3000

This tells the web app to load a JavaScript file that registers the service worker for us. Next, let's create that file. Create a new file called public/js/sw-reg.js and populate the file with the code shown in Listing 3.2.

Listing 3.2 PWA News sw-reg.js File

```
// does the browser support service workers?
if ('serviceWorker' in navigator) {
 // then register our service worker
 navigator.serviceWorker.register('/sw.js')
    .then(reg => {
      // display a success message
     console.log(`Service Worker Registration (Scope: ${reg.scope})`);
   })
    .catch(error => {
      // display an error message
      let msg = `Service Worker Error (${error})`;
      console.error(msg);
      // display a warning dialog (using Sweet Alert 2)
      Swal.fire('', msg, 'error');
   });
} else {
 // happens when the app isn't served over a TLS connection (HTTPS)
 // or if the browser doesn't support service workers
 console.warn('Service Worker not available');
}
```

The code here isn't very complicated; it all centers around the call to navigator.serviceWorker.register. The code first checks to see if the serviceWorker object exists in the browser's navigator object. If it does, then this browser supports service workers. After the code verifies it can register the service worker, it does so through the call to navigator.serviceWorker.register.

The register method returns a promise, so the code includes then and catch methods to act depending on whether the installation succeeded or failed. If it succeeds, it tosses a simple message out to the console. If the call to register fails (caught with the catch method), we warn the user with an alert dialog.

Two potential error conditions exist here: if the browser doesn't support service workers and if service worker registration fails. When the browser doesn't support service workers, I log a simple warning to the console (using console.warn). I don't do anything special to warn the user because this is progressive enhancement, right? If the browser doesn't support service workers, the user just continues to use the app as is, with no special capabilities provided through service workers.

On the other hand, if registration fails, then the code is broken (because we already know the browser supports service workers), and I want to let you know more obnoxiously with an alert dialog. I did this because you're learning how this works, and I wanted the error condition to be easily recognized. I probably wouldn't do this for production apps because if the service worker doesn't register, the app simply falls back to the normal mode of operation.

Service workers don't start working until the next page loads anyway, so to keep things clean, you can defer registering the service worker until the app finishes loading, as shown in Listing 3.3.

Listing 3.3 PWA News sw-reg.js File (Alternate Version)

```
// does the browser support service workers?
if ('serviceWorker' in navigator) {
 // Defer service worker installation until the page completes loading
 window.addEventListener('load', () => {
    // then register our service worker
   navigator.serviceWorker.register('/sw.js')
      .then(reg => {
       // display a success message
       console.log(`Service Worker Registration (Scope: ${reg.scope})`);
      })
      .catch(error) => {
       // display an error message
       let msg = `Service Worker Error (${error})`;
       console.error(msg);
       // display a warning dialog (using Sweet Alert 2)
       Swal.fire('', msg, 'error');
      });
 })
} else {
   // happens when the app isn't served over a TLS connection (HTTPS)
   // or if the browser doesn't support service workers
   console.warn('Service Worker not available');
}
```

In this example, the code adds an event listener for the load event and starts service worker registration after that event fires. All this does is defer the additional work until the app is done with all its other startup stuff and shouldn't even be noticeable to the user.

Next, let's create a service worker. Create a new file called public/sw.js and populate it with the code shown in Listing 3.4. Notice that we created the service worker registration file in the project's public/js/ folder, but this one goes into the web app's root folder (public/); I'll explain why in "Service Worker Scope" later in this chapter—I'm just mentioning it now to save you a potential problem later if you put it in the wrong place.

Listing 3.4 First Service Worker Example: sw-34.js

```
self.addEventListener('fetch', event => {
    // fires whenever the app requests a resource (file or data)
    console.log(`SW: Fetching ${event.request.url}`);
});
```

#### Note

To save you typing in all the service worker example code, I've placed each service worker example, named using the listing number, in a folder called public/service-workers. You can see the file name in the listing heading above: sw-34.js for Listing 3.4.

This code is simple as well. All it does is create an event listener for the browser's fetch event, then logs the requested resource to the console. The fetch event fires whenever the browser, or an app running in the browser, requests an external resource (such as a file or data). This is different from the JavaScript fetch method, which enables an app's JavaScript code to request data or resources from the network. The browser requesting resources (such as a JavaScript or image file referenced in an HTML script or img tag) and a web app's JavaScript code requesting a resource using the fetch method will both cause the fetch event to fire.

This is the core functionality of a service worker, intercepting fetch events and doing something with the request—such as getting the requested resource from the network, pulling the requested file from cache, or even sending something completely different to the app requesting the resource. It's all up to you: your service worker delivers as much or as little enhancement as needed for your app.

With this file in place, refresh the app in the browser and watch what happens. Nothing, right? There's not much to see here since, everything happens under the covers. In this example, the service worker does nothing except log the event; as you can see in the browser, the app loaded as expected, so the app's still working the same as it did before.

Open the browser's developer tools and look for a tab labeled **Application** (or something similar) and a side tab labeled **Service Workers**. If you did everything right, you should see your service worker properly registered in the browser, as shown in Figure 3.5 (in Google Chrome).

|                                                                               |                               | Hor               | ne                                                                 | Aboi                  | JL                        | Feedb                  | BCK                         |                      |                         |                         |
|-------------------------------------------------------------------------------|-------------------------------|-------------------|--------------------------------------------------------------------|-----------------------|---------------------------|------------------------|-----------------------------|----------------------|-------------------------|-------------------------|
| Industry New<br>summary info<br>search for art<br>of the sample               | ormation for<br>icles using t | public<br>the key | c articles<br>word 'PV                                             | on the to<br>VA', and | opic. The s<br>renders th | site uses<br>le top 20 | Microsoft's<br>articles bei | Bing Se<br>low, This | earch AP<br>s site is o | l to                    |
| Presence: Onli                                                                |                               |                   |                                                                    | Source                | Network                   |                        |                             | Data                 | ı State: Fre            | sh                      |
| Elements Console                                                              | Sources Net                   | work i            | Performance                                                        | Memory                | Application               | Security               | Audits                      |                      |                         | <b>0</b> 1 <b>A</b> 3 : |
| oplication<br>Manifest<br>& Service Workers                                   | Service Wor                   | 1.0               | n reload 🔲                                                         | Bypass for n          | etwork                    |                        |                             |                      |                         |                         |
| Clear storage                                                                 | localhost                     |                   |                                                                    |                       |                           |                        |                             |                      |                         | Update Unregist         |
| orage<br>ELocal Storage<br>Session Storage<br>IndexedDB<br>Web SQL<br>Cookies |                               | Status 🗨          | <u>≪js</u><br>eceived 7/20/3<br>) #415 activati<br>ttp://localhost | ed and is run         | ning <u>stop</u>          |                        |                             |                      |                         |                         |
| eche                                                                          |                               | Push 1            | Test push me                                                       | ssage from            | DevTools.                 |                        |                             | Push                 |                         |                         |

Figure 3.5 Chrome Developer Tools Application Tab

If the browser can't register the service worker, it displays error messages in this panel to let you know.

In the latest Chrome browser and the Chromium-based Edge browser, you can also open a special page that displays information about all service workers registered in the browser. Open the browser and enter the following value in the address bar:

chrome://serviceworker-internals/

The browser opens the page shown in Figure 3.6, listing all registered service workers.

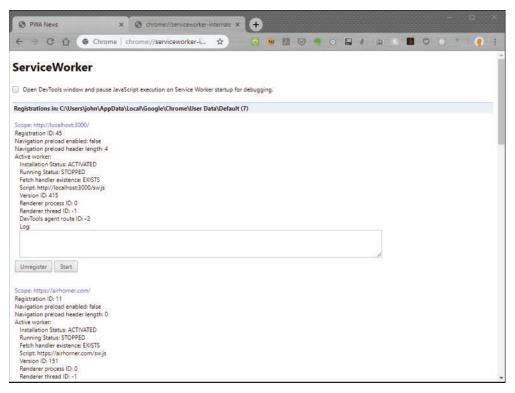

Figure 3.6 Chrome Service Worker Internals Page

The one thing missing from the service worker as it stands today is for it to actually do something with the fetch request. Listing 3.5 adds an additional line of code to our existing service worker:

```
event.respondWith(fetch(event.request));
```

This code instructs the browser to go ahead and get the requested file from the network. Without this statement in the event listener, the browser was doing this anyway. Since the event listener didn't act on the request and return a promise telling the browser it was dealing with it, then the browser goes ahead and gets the file anyway. That's why the app works without this line. Adding the line just completes the event listener.

Listing 3.5 Second Service Worker Example: sw-35.js

```
self.addEventListener('fetch', event => {
    // fires whenever the app requests a resource (file or data)
    console.log(`SW: Fetching ${event.request.url}`);
    // next, go get the requested resource from the network,
    // nothing fancy going on here.
    event.respondWith(fetch(event.request));
});
```

The browser passes the fetch event listener an event object service workers query to determine which resource was requested. Service workers use this mechanism to determine whether to get the resource from cache or request it from the network. I cover this in more detail later (in this chapter and the next), but for now this extra line of code simply enforces what we've already seen the browser do—get the requested resource from the network.

The browser fires two other events of interest to the service worker developer: install and activate. Listing 3.6 shows a service worker with event listeners for both included.

Listing 3.6 Third Service Worker Example: sw-36.js

```
self.addEventListener('install', event => {
 // fires when the browser installs the app
 // here we're just logging the event and the contents
 // of the object passed to the event. the purpose of this event
 // is to give the service worker a place to setup the local
 // environment after the installation completes.
 console.log(`SW: Event fired: ${event.type}`);
 console.dir(event);
}):
self.addEventListener('activate', event => {
 // fires after the service worker completes its installation.
 // It's a place for the service worker to clean up from
 // previous service worker versions.
 console.log(`SW: Event fired: ${event.type}`);
 console.dir(event);
});
self.addEventListener('fetch', event => {
 // fires whenever the app requests a resource (file or data)
 console.log(`SW: Fetching ${event.request.url}`);
 // next, go get the requested resource from the network,
 // nothing fancy going on here.
 event.respondWith(fetch(event.request));
});
```

The browser fires the install event when it completes installation of the service worker. The event provides the app with an opportunity to do the setup work required by the service worker. At this point, the service worker is installed but not yet operational (it doesn't do anything yet).

The browser fires the activate event when the current service worker becomes the active service worker for the app. A service worker works at the browser level, not the app level, so when the browser installs it, it doesn't become active until the app reloads in all browser tabs running the app. Once it activates, it stays active for any browser tabs running the app until the browser closes all tabs for the app or the browser restarts.

The activate event provides service workers with an opportunity to perform tasks when the service worker becomes the active service worker. Usually, this means cleaning up any cached data from a previous version of the app (or service worker). You'll learn a lot more about this in Chapter 4, "Resource Caching"; for now, let's add this code to our existing service worker and see what happens.

Once you've updated the code, reload the page in the browser, then open the developer tools console panel and look for the output shown in Figure 3.7. Chances are, you won't see it—that's because the previous version of the service worker is still active. You should see the install event fire but not the activate event.

| P١                                                                                     | WAN                                                                                                    | ews                                                                  |                                   |                                                                                                    |                            |                                      |                                             |                                     |                       |                                                                             | Install                                                                                                    |   |
|----------------------------------------------------------------------------------------|----------------------------------------------------------------------------------------------------|----------------------------------------------------------------------|-----------------------------------|----------------------------------------------------------------------------------------------------|----------------------------|--------------------------------------|---------------------------------------------|-------------------------------------|-----------------------|-----------------------------------------------------------------------------|----------------------------------------------------------------------------------------------------|---|
|                                                                                        |                                                                                                    |                                                                      |                                   | Ho                                                                                                    | ome                        | Abou                                 | t.                                          | Feedba                              | ack                   |                                                                             |                                                                                                    |   |
|                                                                                        | sumr<br>searc<br>of the                                                                                   | nary info<br>ch for arti<br>e sample                                 | rmation<br>icles usir<br>apps fro | for publing the ke                                                                                                    | lic articles<br>eyword 'PV | on the to<br>VA', and r<br>essive Wi | pic. The s<br>enders th<br><u>eb Apps</u> ; | site uses<br>ne top 20<br>it's a PW | Microso<br>articles l | displaying link<br>ft's Bing Searcl<br>below. This site<br>pports installat | h API to<br>e is one                                                                                                    |   |
|                                                                                        | Pres                                                                                                    | ence: Onli                                                           | ine                               |                                                                                                    |                            | Source: I                            | Network                                     |                                     |                       | Data State: Se                                                              | erver Cache                                                                                                    |   |
| RÐ                                                                                     | Elements                                                                                                  | Console                                                              | Sources                           | Network                                                                                                    | Performance                | Memory                               | Application                                 | Security                            | Audits                |                                                                             | <b>∆</b> 3                                                                                                    | 1 |
| D O                                                                                    | top                                                                                                    |                                                                      | • Filte                           | er                                                                                                    |                            | All                                  | levels 🔻                                    |                                     |                       |                                                                             |                                                                                                    |   |
|                                                                                        | recation] ch                                                                                              |                                                                      |                                   |                                                                                                    | instead use                | standardize                          | d API: next                                 | HopProtocol                         | in Navigati           | on Timing 2. <u>https</u>                                                   | ://www.content.js:5                                                                                                    |   |
| A . [Dep                                                                               | recation] ch                                                                                              | rome.loadTi                                                          |                                   | and the second second s | instead use                | standardize                          | d API; Navi                                 | gation Timi                         | ng 2. https:          | //www.chromestatus                                                          | .com/fe content.js:5                                                                                                    |   |
| CONTRACTOR OF THE                                                                      | <pre>x/5637885046 tering Netwo</pre>                                                                      | And the second second                                                |                                   | 1000                                                                                                    |                            |                                      |                                             |                                     |                       |                                                                             | utils.is:115                                                                                                    |   |
| Regist                                                                                 | tering Netwo<br>rk status: O                                                                              |                                                                      | vent fister                       | ners                                                                                                    |                            |                                      |                                             |                                     |                       |                                                                             | utils.is:37                                                                                                    |   |
| Matura                                                                                 | K STOTAS! A                                                                                               | aline.                                                               |                                   |                                                                                                    |                            |                                      |                                             |                                     |                       |                                                                             |                                                                                                    |   |
|                                                                                        | (Data/)                                                                                                   | nline                                                                |                                   |                                                                                                    |                            |                                      |                                             |                                     |                       |                                                                             | and the second second s |   |
| getNev                                                                                 | wsData()                                                                                                  |                                                                      | a1bost+300/                       | 3/201/Dave                                                                                                    |                            |                                      |                                             |                                     |                       |                                                                             | index.js:68                                                                                                    |   |
| getNev<br>Gettir                                                                       | vsData()<br>ng data from<br>ved data fro                                                                  | http://loc                                                           |                                   | 0/api/news                                                                                                    |                            |                                      |                                             |                                     |                       |                                                                             | index.js:68<br>index.js:75                                                                                                    |   |
| getNev<br>Gettir<br>Receiv                                                             | ng data from<br>ved data fro                                                                              | http://loc<br>m the serve                                            |                                   | 0/api/news                                                                                                    |                            |                                      |                                             |                                     |                       |                                                                             | index.js:68<br>index.js:75<br>index.js:80                                                                                                    |   |
| getNev<br>Gettir<br>Receiv<br>Render                                                   | ng data from                                                                                              | <u>http://loc</u><br>m the serve<br>ta                               | r                                 |                                                                                                    | host:3000/)                |                                      |                                             |                                     |                       |                                                                             | index.js:68<br>index.js:75                                                                                                    |   |
| getNev<br>Gettir<br>Receiv<br>Render<br>Servic                                         | ng data from<br>ved data fro<br>ring News da                                                              | <u>htto://loc</u><br>m the serve<br>ta<br>gistration                 | r                                 |                                                                                                    | h <u>ost:3000/</u> )       |                                      |                                             |                                     |                       |                                                                             | index.js:68<br>index.js:75<br>index.js:80<br>index.js:16                                                                                                    |   |
| getNev<br>Gettir<br>Receiv<br>Render<br>Servic<br>SW: Ev                               | ng data from<br>ved data fro<br>ring News da<br>te Worker Re                                              | <u>htto://loc</u><br>m the serve<br>ta<br>gistration                 | r                                 |                                                                                                    | h <u>ost:3000/</u> )       |                                      |                                             |                                     |                       |                                                                             | index.js:68<br>index.js:75<br>index.js:80<br>index.js:16<br>sw-reg.js:7                                                                                                    |   |
| getNev<br>Gettir<br>Receiv<br>Render<br>Servic<br>SW: Ev<br>⊁ Inst                     | ng data from<br>ved data fro<br>ring News da<br>te Worker Re<br>vent fired:                               | htto://loc<br>m the serve<br>ta<br>gistration<br>install             | r                                 |                                                                                                    | h <u>ost:3000/</u> )       |                                      |                                             |                                     |                       |                                                                             | index.js:68<br>index.js:75<br>index.js:80<br>index.js:16<br>sw-reg.js:7<br>sw.js:24                                                                                                    |   |
| getNew<br>Gettir<br>Receiv<br>Render<br>Servic<br>SW: Ev<br>> Inst<br>SW: Ev           | ng data from<br>ved data fro<br>ring News da<br>te Worker Re<br>vent fired:<br>callEvent                  | htto://loc<br>m the serve<br>ta<br>gistration<br>install             | r                                 |                                                                                                    | host:3000/)                |                                      |                                             |                                     |                       |                                                                             | index.js.68<br>index.js.75<br>index.js.80<br>index.js.16<br>sm-reg.js.7<br>sm.js.24<br>sm.js.25                                                                                                    |   |
| getNev<br>Gettir<br>Receiv<br>Render<br>Swrvid<br>SW: Ev<br>> Inst<br>SW: Ev<br>> Exte | ng data from<br>ved data fro<br>ring News da<br>te Worker Re<br>vent fired:<br>vent fired:<br>vent fired: | htto://loc<br>m the serve<br>ta<br>gistration<br>install<br>activate | r                                 |                                                                                                    | host:3000/)                |                                      |                                             |                                     |                       |                                                                             | index.js.68<br>index.js.75<br>index.js.18<br>index.js.18<br>index.js.16<br>sm.res.js.17<br>sm.js.12<br>sm.js.132<br>sm.js.132                                                                                                    |   |

Figure 3.7 Chrome Browser Tools Console Pane with Installation Output

You have several options for activating this new service worker. I explain two here and cover programmatic options in "The Service Worker Lifecycle" later in the chapter. One option is to close and reopen the browser, then reload the app; this automatically enables the registered service worker.

Another option is to configure the browser developer tools to automatically activate the new service worker once it registers the service worker; this approach is useful only when debugging or testing a PWA. At the top of the service workers pane shown in Figure 3.5 is a checkbox labeled **Update on reload**; when you enable (check) this checkbox, the browser automatically updates and activates new service workers every time you reload the page with a new service worker.

Force the browser to activate the new service worker, then look at the console page. You should now see the output shown in Figure 3.8 with each network request logged to the console.

|                                                                                                    | - A RECORDER                                                                                                    |                                                                                                    | - Providence in the second                                                    |                                                                                                    |
|----------------------------------------------------------------------------------------------------|----------------------------------------------------------------------------------------------------|----------------------------------------------------------------------------------------------------|-------------------------------------------------------------------------------|----------------------------------------------------------------------------------------------------|
|                                                                                                    | Home                                                                                                    | About                                                                                                    | Feedback                                                                      |                                                                                                    |
| <b>Industry News for Pro</b><br>summary information<br>search for articles usin<br>of the sample apps fro<br>data caching, and more                                                                                                    | for public article<br>g the keyword 'F<br>m <u>Learning Prog</u>                                                                                                    | es on the topic. The<br>PWA', and renders<br>gressive Web App                                                                                                    | he site uses Microso<br>s the top 20 articles<br><u>25;</u> it's a PWA and so | oft's Bing Search API to<br>below. This site is one                                                                                                    |
| Presence: Online                                                                                                    |                                                                                                    | Source: Netwo                                                                                                    | ĸ                                                                             | Data State: Server Cache                                                                                                    |
| The second second secon                                                                                                    | Network Performance                                                                                                    | e Memory Applicat                                                                                                    | ion Security Audits                                                           | <b>∆</b> 3 :                                                                                                    |
| S top • Silter                                                                                                    |                                                                                                    | All levels 🔻                                                                                                    |                                                                               |                                                                                                    |
|                                                                                                    | news                                                                                                    |                                                                                                    |                                                                               | <u>5H.15:43</u>                                                                                                    |
| SW: Fetching https://www.google-analytig                                                                                                    | cs.com/collect?v=1&                                                                                                    | v=j77&a=1289254495&t=                                                                                                    | pageview_3401811&tid=UA-8                                                     | 870627-368 gid=1002237318.1563 sw.js:43                                                                                                    |
| 5W: Fetching <u>https://www.google-analyti</u><br>569436&gtm=2ou7f1&z=27886463                                                                                                    | cs.com/collect?v=1&                                                                                                    | v=j77&a=1289254495&t=                                                                                                    | pageview_3401811&tid=UA-8                                                     |                                                                                                    |
| SW: Fetching <u>https://www.google-analyti</u><br>569436&gtm=2ou7f1&r=27886463<br>Received data from the server                                                                                                    | cs.com/collect?v=18                                                                                                    | v= <u>1778a=12892544958t</u> =                                                                                                    | pageview_3401811&tid=UA-5                                                     | index.js:80                                                                                                    |
| SW: Fetching <u>https://www.gopele-analyti</u><br>5594368gtm=2ou7f18z=27885463<br>Received data from the server<br>Rendering News data                                                                                                    |                                                                                                    |                                                                                                    |                                                                               | <u>index.js:80</u><br>index.js:16                                                                                                    |
| SN: Fetching <u>https://www.sogele-analyti</u><br><u>559356gtm=200/fl&amp;=27856463</u><br>Received data from the server<br>Hendering (Mess data<br>SN: Fetching <u>https://www.bing.com/thlid</u>                                                                                                    | +ON.8845638FF651D233                                                                                                    | CFD808871A78182C&pid=                                                                                                    | Vens                                                                          | index.is:80<br>index.is:16<br>5w.is:43                                                                                                    |
| <pre>SW: Fetching <u>https://www.gogele-analyti</u><br/><u>5693565tm=2ou/?lig=2785463</u><br/>Received data from the server<br/>Hendering News data<br/>SW: Fetching https://www.bing.com/th?id<br/>SW: Fetching <u>https://www.bing.com/th?id</u><br/>SW: Fetching https://www.bing.com/th?id</pre>                                                                                                    | -ON.88A5638FF651D233<br>-ON.3819158C0EEA894C                                                                                                    | <u>CFDBD8871A7B182C&amp;pid=</u><br>2A4422B599940406&pid=                                                                                                    | leus                                                                          | <u>index.15:80</u><br><u>index.15:16</u><br><u>sx.15:43</u><br>smijs:43                                                                                        |
| SW: Fetching <u>https://www.google-analyti</u><br>SGM2556tm=200/7182=2785463<br>Received data from the server<br>Rendering News data<br>SW: Fetching <u>https://www.blng.com/thlid</u><br>SW: Fetching <u>https://www.blng.com/thlid</u><br>SW: Fetching <u>https://www.blng.com/thlid</u>                                                                                                    | =ON.88A5638FF651D233<br>=ON.3819158C8EEA894C<br>=ON.DE659DA6D6986D8F                                                                                                    | CFDBD8871A78182C&qid=<br>2444228599940406&qid=<br>9C3AEDEEE00F88E9&qid=                                                                                                  | lieus<br>lieus                                                                | <u>index.is:80</u><br><u>index.is:16</u><br>sw.is:43<br>sw.is:43<br>sw.is:43                                                                                   |
| SW: Fetching https://www.gogel=analyti<br>SSM3558tm=2ou7/18=27885463<br>Received data from the server<br>Rendering News data<br>SW: Fetching https://www.bing.com/th/id<br>SW: Fetching https://www.bing.com/th/id<br>SW: Fetching https://www.bing.com/th/id<br>SW: Fetching https://www.bing.com/th/id                                                                                                    | +ON.88A5638FF651D233<br>+ON.3819158C0EEA894C<br>+ON.DE659DA6D6986D0F<br>+ON.DE64C8F112A28C2D                                                                                               | CEDBOBB71A7B182C&oid=<br>244422B599940406&oid=<br>9C3AEDEEE00FBBE9&oid=<br>700E3CB826DD27C3&oid=                                                                         | lieus<br>lieus<br>lieus                                                       | index.is:80<br>index.is:16<br>sm.is:43<br>sm.is:43<br>sm.is:43<br>sm.is:43<br>sm.is:43                                                                         |
| SN: Fetching <u>https://www.google-analyti</u><br>5693564tm=Zou7f18iz=2286463<br>Received data from the server<br>endering News data<br>SN: Fetching <u>https://www.bbing.com/thl/do</u><br>SN: Fetching <u>https://www.bbng.com/thl/do</u><br>SN: Fetching <u>https://www.bbng.com/thl/do</u><br>SN: Fetching <u>https://wwwwwwwwwwwwwwwwwwwwwwwwwwwwwwwwwww</u>                                                                                                    | -ON.88A5638FF6510233<br>-ON.3819158C0EEA894C<br>-ON.0E659DA60698508F<br>-ON.0644C8F112A28C2D<br>-ON.F4FCC8D488704D6A                                                                       | CFDBD8871A78182C&oid=<br>2A44228599940406&oid=<br>9C3AEDEFE00F8859&oid=<br>706E3C8826D027C3&oid=<br>3101E6E76380FC83&oid=                                                | lieus<br>lieus<br>lieus<br>lieus                                              | index.is:B0<br>index.is:16<br>sm.is:43<br>sm.is:43<br>sm.is:43<br>sm.is:43<br>sm.is:43<br>sm.is:43                                                             |
| SN: Fetching <u>https://www.google-analyti</u><br><u>5694554tm=20/718z=2785465</u><br>keedived data from the server<br>kendering News data<br>NN: Fetching <u>https://www.blng.com/thlid</u><br>SN: Fetching <u>https://www.blng.com/thlid</u><br>SN: Fetching <u>https://www.blng.com/thlid</u><br>SN: Fetching <u>https://www.blng.com/thlid</u><br>SN: Fetching <u>https://www.blng.com/thlid</u><br>SN: Fetching <u>https://www.blng.com/thlid</u><br>SN: Fetching <u>https://www.blng.com/thlid</u><br>SN: Fetching <u>https://www.blng.com/thlid</u><br>SN: Fetching <u>https://www.blng.com/thlid</u><br>SN: Fetching <u>https://www.blng.com/thlid</u>                                                                                                    | -0N.88A5638FF651D233<br>-0N.3819158C0EEA894C<br>-0N.DE659DA6D698500F<br>-0N.D644CBF112A28C2D<br>-0N.F4FCC8D488704D0A<br>-0N.88E4FA38A9302881                                               | CFDBD8871A78182C&cid=<br>2444228599940406&cid=<br>9C3AEDEE80F88E9&cid=<br>706E3C8826D027C3&cid=<br>3012E6F268D07C888cid=<br>66F54454118A374&cid=                         | iteus<br>iteus<br>iteus<br>iteus<br>iteus<br>iteus                            | index.is:B0<br>index.is:16<br>sx.is:43<br>sx.is:43<br>sx.is:43<br>sx.is:43<br>sx.is:43<br>sx.is:43<br>sx.is:43<br>sx.is:43<br>sx.is:43                         |
| SN: Fetching <u>https://www.spogle-analyti</u><br><u>5093554tm=2007fls=2785463</u><br>teceived data from the server<br>Rendering News data<br>SN: Fetching <u>https://www.bing.com/thlid</u><br>SN: Fetching <u>https://www.bing.com/thlid</u><br>SN: Fetching <u>https://wwwwwww</u><br>SN: Fetching <u>https://www.bing.com/thlid</u><br>SN: Fetching <u>https://www.bing.com/thlid</u><br>SN: Fetching <u>https://www.bing.com/thlid</u><br>SN: Fetching <u>https://www.bing.com/thlid</u><br>SN: Fetching <u>https://www.bing.com/thlid</u><br>SN: Fetching <u>https://www.bing.com/thlid</u><br>SN: Fetching <u>https://www.bing.com/thlid</u><br>SN: Fetching <u>https://www.bing.com/thlid</u><br>SN: Fetching <u>https://www.bing.com/thlid</u><br>SN: Fetching <u>https://www.bing.com/thlid</u><br>SN: Fetching SN: Fetching SN: Fetching SN: Fetching SN: Fetching SN: Fetching SN: Fetc | -01, 88A5638FF6510233<br>-01, 3819158C0EEA894C<br>-01, DE6590A60698508F<br>-01, D644CBF112428C20<br>-00, F4FCC8048879400A<br>-00, F8F4743869302881<br>-01, 706FF70198058C34                | CFDBD8871A7B182C&bid=<br>2244228599940406&oid=<br>3C3AEDEE00FB8E980id=<br>310168F7380027C830id=<br>310168F73807C830id=<br>0657445A5118A374&oid=<br>DE877543588884F6&pid= | leus<br>leus<br>leus<br>leus<br>leus<br>leus                                  | index.is:80<br>index.is:16<br>sw.is:43<br>sw.is:43<br>sw.is:43<br>sw.is:43<br>sw.is:43<br>sw.is:43<br>sw.is:43<br>sw.is:43                                     |
| SW: Fetching https://www.gogel=analyti<br>SSM2355tm=20u7/11a=27885453<br>Received data from the server<br>Rendering News data<br>SW: Fetching https://www.bing.com/th/id<br>SW: Fetching https://www.bing.com/th/id<br>SW: Fetching https://www.bing.com/th/id<br>SW: Fetching https://www.bing.com/th/id<br>SW: Fetching https://www.bing.com/th/id<br>SW: Fetching https://www.bing.com/th/id<br>SW: Fetching https://www.bing.com/th/id<br>SW: Fetching https://www.bing.com/th/id<br>SW: Fetching https://www.bing.com/th/id<br>SW: Fetching https://www.bing.com/th/id                                                                                                    | -01.8845638FF653D233<br>-01.8819158CC8EA884C<br>-01.015930A60698500F<br>-01.01644C8112A28C20<br>-01.844C8112A28C20<br>-01.884C814384990400A<br>-01.884F43849904054<br>-01.3096889E08244586 | CFDBD8871A7B182C&bid=<br>2244228599940406&oid=<br>3C3AEDEE00FB8E980id=<br>310168F7380027C830id=<br>310168F73807C830id=<br>0657445A5118A374&oid=<br>DE877543588884F6&pid= | leus<br>leus<br>leus<br>leus<br>leus<br>leus                                  | index.is:80<br>index.is:16<br>sm.is:43<br>sm.is:43<br>sm.is:43<br>sm.is:43<br>sm.is:43<br>sm.is:43<br>sm.is:43<br>sm.is:43<br>sm.is:43<br>sm.is:43<br>sm.is:43 |
| SN: Fetching http://www.sopile.anglvti<br>5694365gtm=2ou/filer-27886463<br>Received data from the server<br>Rendering Huss data<br>SN: Fetching https://www.bing.com/thlid<br>SN: Fetching https://www.bing.com/thlid<br>SN: Fetching https://wwwwwwwwwwwwwwwwwwwwwwwwwwwwwwwwwww                                                                                                    | -01.8845638FF651D233<br>-01.8813158C0EF68384<br>-01.0E6590460688608<br>-01.0E6426F112243C20<br>-01.0E44C95112243C20<br>-01.0E4F713849302851<br>-01.0765F7019068C34<br>-01.30568595458      | CFDBD8871A7B182C&bid=<br>2244228599940406&oid=<br>3C3AEDEE00FB8E980id=<br>310168F7380027C830id=<br>310168F73807C830id=<br>0657445A5118A374&oid=<br>DE877543588884F6&pid= | leus<br>leus<br>leus<br>leus<br>leus<br>leus                                  | index.is:80<br>index.is:16<br>sw.is:43<br>sw.is:43<br>sw.is:43<br>sw.is:43<br>sw.is:43<br>sw.is:43<br>sw.is:43<br>sw.is:43                                     |

Figure 3.8 Chrome Browser Tools Console Pane with Service Worker Output

At this point, the app has a functioning service worker listening for all relevant events and fetching all requested resources from the network. In the next sections, we talk about service worker scope (as promised) and the service worker lifecycle; then I'll show you more you can do with service workers.

## Service Worker Scope

Remember early on when I said that one of the requirements for PWAs was that the browser accesses the app using a TLS (HTTPS) or localhost connection? This layer of security helps protect apps from rogue agents loading a service worker from another location.

As another layer of security, the location of the service worker file matters. When an app registers a service worker, by default the service worker can work only with resources hosted in the same folder location and below; anything higher up in the folder structure is ignored.

If you remember the code that registers the app's service worker (Listing 3.2), when registration completes successfully, the code executes the following line:

console.log(`Service Worker Registration (Scope: \${reg.scope})`);

This lets the developer know that the service worker registered correctly, and it outputs the contents of the reg object's scope property:

Service Worker Registration (Scope: http://localhost:3000/)

This scope defines the service worker's operational domain, the part of the web app over which the service worker has providence. In this example, the service worker scope begins at localhost and covers anything available under that host.

If your app includes content and code in subfolders, for example, app1 and app2, and you want to register a separate service worker for each, you can easily do that. One option is to place the appropriate service worker in each folder; they automatically inherit scope from the folder where the service worker code is hosted when you register the service worker.

Another option is to set the scope for the service worker during registration; as an example, look at the following code:

```
navigator.serviceWorker.register('/sw1.js', {scope: '/app1/'})
```

This example registers the sw1.js service worker and sets the scope for the service worker to the app1 folder. With this in place, this service worker will process fetch requests only for resources located in the app1 folder and below (subfolders).

## The Service Worker Lifecycle

Each service worker cycles through multiple states from the moment the browser calls navigator.serviceworker.register until it's discarded or replaced by the browser. The states defined in the service worker specification are

- Installing
- Waiting
- Active

When an app registers a service worker, the browser

- Locates the service worker (requests it from a server)
- Downloads the service worker
- Parses and executes the service worker

If the browser can't download or execute the service worker, it discards the service worker (if it has it) and informs the code that called navigator.serviceworker.register. In Listing 3.3, that means that the catch clause executes and whatever code is there executes.

If the browser successfully downloads the service worker, it executes the service worker, and that's how the service worker registers the install and activate event listeners in the service worker code.

At this point, the install event listener fires; that's where a service worker creates its local cache and performs any additional setup steps. A representation of the service worker (version 1) at the Installing state is shown in Figure 3.9.

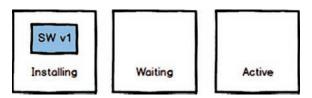

Figure 3.9 Service Worker 1 Installing

If a service worker isn't currently registered, the service worker transitions to the Active state, and it's ready to process fetch requests the next time the app reloads, as shown in Figure 3.10.

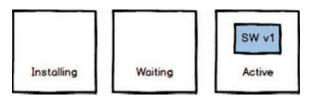

Figure 3.10 Service Worker 1 Active

If the web app attempts to install a new version of the service worker (version 2, for example), then the process starts all over again for the new service worker. The browser downloads and executes service worker v2, the v2 install event fires, and it completes its initial setup.

At this point, the app is still active and has an active service worker (v1) in play. Remember, the current service worker remains active until you close the browser (or at least all tabs running the web app) or the browser is configured to force reloading the service worker. With an existing service worker active, service worker v2 goes into a waiting state, as shown in Figure 3.11.

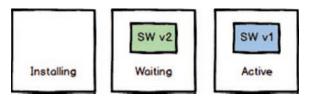

Figure 3.11 Two Service Workers in Play

Once the user closes all browser tabs running the app or restarts the browser, the browser discards service worker v1 and sets service worker v2 to active as shown in Figure 3.12.

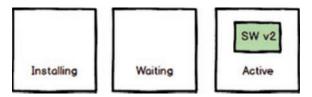

Figure 3.12 Service Worker V2 Active

When you update the service worker and a user navigates to the app, the browser attempts to download the service worker again. If the newly downloaded service worker is as little as one byte different from the one currently registered, the browser registers the new service worker and the activation process kicks off again. Regardless of whether or not it has changed, the browser downloads the service worker every time the page reloads.

## **Forcing Activation**

Earlier I described ways to force the browser to activate a service worker by reloading the page or enabling the Reload option in the browser developer tools. Both of those options are great but require some action by the user. To force the browser to activate a service worker programmatically, simply execute the following line of code somewhere in your service worker:

```
// force service worker activation
self.skipWaiting();
```

You'll typically perform this action during the install event, as shown in Listing 3.7.

Listing 3.7 Fourth Service Worker Example: sw-37.js

```
self.addEventListener('install', event => {
    // fires when the browser installs the app
    // here we're just logging the event and the contents
    // of the object passed to the event. the purpose of this event
    // is to give the service worker a place to setup the local
    // environment after the installation completes.
    console.log(`SW: Event fired: ${event.type}`);
```

```
console.dir(event);
 // force service worker activation
 self.skipWaiting();
});
self.addEventListener('activate', event => {
 // fires after the service worker completes its installation.
 // It's a place for the service worker to clean up from previous
 // service worker versions
 console.log(`SW: Event fired: ${event.type}`);
 console.dir(event);
});
self.addEventListener('fetch', event => {
 // fires whenever the app requests a resource (file or data)
 console.log(`SW: Fetching ${event.request.url}`);
 // next, go get the requested resource from the network,
 // nothing fancy going on here.
 event.respondWith(fetch(event.request));
});
```

## **Claiming Additional Browser Tabs**

In some cases, users may have multiple instances of your app running in separate browser tabs. When you register a new service worker, you can apply that new service worker across all relevant tabs. To do this, in the service worker's activate event listener, add the following code:

```
// apply this service worker to all tabs running the app
self.clients.claim()
```

A complete listing for a service worker using this feature is provided in Listing 3.8.

Listing 3.8 Fifth Service Worker Example: sw-38.js

```
self.addEventListener('install', event => {
    // fires when the browser installs the app
    // here we're just logging the event and the contents
    // of the object passed to the event. the purpose of this event
    // is to give the service worker a place to setup the local
    // environment after the installation completes.
    console.log(`SW: Event fired: ${event.type}`);
    console.dir(event);
    // force service worker activation
    self.skipWaiting();
}
```

```
});
```

```
self.addEventListener('activate', event => {
    // fires after the service worker completes its installation.
    // It's a place for the service worker to clean up from previous
    // service worker versions
    console.log(`SW: Event fired: ${event.type}`);
    console.dir(event);
    // apply this service worker to all tabs running the app
    self.clients.claim()
});
self.addEventListener('fetch', event => {
    // fires whenever the app requests a resource (file or data)
    console.log(`SW: Fetching ${event.request.url}`);
    // next, go get the requested resource from the network,
    // nothing fancy going on here.
    event.respondWith(fetch(event.request));
});
```

## **Observing a Service Worker Change**

In the previous section, I showed how to claim service worker control over other browser tabs running the same web app after a new service worker activation. In this case, you have at least two browser tabs open running the same app, and in one tab a new version of the service worker was just activated.

To enable the app running in the other tabs to recognize the activation of the new service worker, add the following event listener to the bottom of the project's sw.js file:

```
navigator.serviceWorker.addEventListener('controllerchange', () => {
    console.log("Hmmm, we're operating under a new service worker");
});
```

The service worker controllerchange event fires when the browser detects a new service worker in play, and you'll use this event listener to inform the user or force the current tab to reload.

## Forcing a Service Worker Update

In the world of single-page apps (SPAs), browsers load the framework of a web app once, and the app then swaps in the variable content as often as needed while the user works. These apps don't get reloaded much because users simply don't need to. This is kind of a stretch case, but if you're doing frequent development on the app or know you're going to update your app's service worker frequently, the service worker's registration object (reg in all the source code examples so far) provides a way to request an update check from the app's code

To enable this, simply execute the following line of code periodically to check for updates:

```
reg.update();
```

The trick is that you must maintain access to the registration object long enough that you can do this. In Listing 3.9, I took the service worker registration code from Listing 3.2 and modified it a bit.

First, I created a variable called regObject, which the code uses to capture a pointer to the reg object exposed by the call to navigator.serviceWorker.register.Next, I added some code to the registration success case (the .then method) that stores a pointer to the reg object in the regObject variable and sets up an interval timer for every 10 minutes. Finally, I added a requestUpgrade function that triggers every 10 minutes to check for a service worker update.

Listing 3.9 Alternate Service Worker Registration: sw-reg2.js

```
// define a variable to hold a reference to the
// registration object (reg)
var regObject;
// does the browser support service workers?
if ('serviceWorker' in navigator) {
 // then register our service worker
 navigator.serviceWorker.register('/sw.js')
    .then(reg => {
      // display a success message
      console.log(`Service Worker Registration (Scope: ${reg.scope})`);
      // Store the `reg` object away for later use
      regObject = reg;
      // setup the interval timer
      setInterval(requestUpgrade, 600000);
   })
    .catch(error => {
      // display an error message
      let msg = `Service Worker Error (${error})`;
      console.error(msg);
      // display a warning dialog (using Sweet Alert 2)
      Swal.fire('Registration Error', msg, 'error');
   });
} else {
 // happens when the app isn't served over a TLS connection
 // (HTTPS) or if the browser doesn't support service workers
 console.warn('Service Worker not available');
 // we're not going to use an alert dialog here
 // because if it doesn't work, it doesn't work;
 // this doesn't change the behavior of the app
 // for the user
}
function requestUpgrade(){
 console.log('Requesting an upgrade');
 regObject.update();
}
```

You could even trigger execution of this code through a push notification if you wanted to force the update only when you publish updates by sending a special notification message whenever you publish a new version of the service worker.

## Service Worker ready Promise

There's one final service worker lifecycle topic I haven't covered yet. The serviceWorker object has a read-only ready property that returns a promise that never rejects and sits there waiting patiently until the service worker registration is active. This gives your service worker registration code a place to do things when a page loads with an active service worker.

We already have the install and activate events, both of which get involved during service worker registration and replacement. If your app wants to execute code only when a service worker is active, use the following:

```
if ('serviceWorker' in navigator) {
   navigator.serviceWorker.ready.then((reg) => {
    // we have an active service worker working for us
    console.log(`Service Worker ready (Scope: ${reg.scope})`);
    // do something interesting...
  });
} else {
    // happens when the app isn't served over a TLS connection (HTTPS)
    console.warn('Service Worker not available');
}
```

You'll see an example of this in action in Chapter 6.

## Wrap-Up

In this chapter, we covered a lot about service workers and have one running in our app. You learned all about the service worker lifecycle and the special events and methods the service worker provides developers.

Unfortunately, the service worker we have doesn't do much. In the next chapter, we'll expand the capabilities of the service worker and explore many ways to manage caching the resources used by the app.

# Index

## Symbols

- ' (single quotation mark), 30
- . (period), 209, 215
- ` (back tick), 30

#### A

<a> tag, target attribute, 25 abort method, 108 actions property, 145 actionsContainer div, 176 activate event listener, 58, 61, 80-81 activating service workers, 59, 62-63 Add Features pane (PWABuilder), 193 add method, 68 Add to Home Screen option, 11-15 addAll method, 68, 71 addEventListener method, 64, 71, 168, 169-171 admin.js files (push notification app), 154 Air Horner app, 10 all method, 120, 121 Amazon sync SDKs, 103 Android devices. See also remote notifications installing web apps on Add to Home Screen option, 11-15 with manifest files. See web app manifest files notifications on, 129-130

Angular, 7 Apache Cordova, 3, 7 APIs (application programming interfaces), Push API, 49-51, 134 api.ts file, 162-164 app stores, 7 AppCache, 45-46 appinstalled event listener, 39 Apple Dashcode, 3 Apple iOS devices installing web apps on Add to Home Screen option, 11–15 with manifest files. See web app manifest files iPhone, 3 push notifications, lack of support for, 129 Application Cache, 45–46 application resource caching. See caching applicationServerKey, 148-149 apps, converting into PWAs deployable apps, creating, 195-196 overview of, 190-191 PWABuilder CLI, 197 PWABuilder UI, 191-195 Add Features pane, 193 home page, 191-192 Manifest Editor page, 193-194 scan results, 192 Service Worker page, 194–195 Visual Studio PWABuilder extension, 198-202 command palette, 198-199 generated manifest files, 200-201 installing, 198 Manifest Generator page, 199-200 Archibald, Jake, 45 arrays, urlList, 70-71

assessing quality Chrome Lighthouse tools, 187-189 coding preparation, 182 Lighthouse node module, 189-190 Lighthouse plug-in, 182-187 overview of, 181-182 automation, service worker overview of, 207-208 precaching service workers adding precaching to existing service workers, 215-218 cache strategies, controlling, 218-224 generating, 208-214 Azure Bing News Search API, 49-51 free plan, 50

#### В

back tick (`), 30 background sync capabilities of, 99-103 data objects adding to stores, 107-108 deleting from stores, 108-109 iterating through, 109-110 databases choosing, 105 creating, 105-106 offline data sync, 103-105 poke-and-pull method, 104-105 PWA News Feedback page db.js file, 114-117, 122-124 install event listener, 119 last chances, 125-128 onupgradeneeded callback, 116 openIDB function, 113, 115-116 postFeedback function, 112-113 preparing service workers for, 111-112 queueFeedback function, 116-117

refresh on success, 117 service worker preparation, 111–112 service worker queue processing, 119-125 software prerequisites, 110-111 submitFeedback function, 112, 113-114 testing, 118-119 software prerequisites, 110-111 store creation, 107 tags and, 102-103 background tasks, 3 background\_color property, 25 backslash (\), 69 badge property, 145 beforeinstallprompt event, 36, 131 Berriman, Frances, 2 Bing News Search API, 49-51 BING\_ACCESS\_KEY property, 50-51 body property, 145-147 browser display mode, 22-23 browsers. See also remote notifications applying service workers to, 63-64 service worker support, 44-45 web app manifest support, 16

#### С

Cache interface, 67–68 Cache Storage (Chrome), 74–77 CACHE\_ROOT constant, 80 cacheableResponse plugin, 223 CacheFirst strategy, 219 CacheOnly strategy, 92–93, 219 CacheStorage API, 46 caching AppCache, 45–46 Cache interface, 67–68 cache management, 76–77 activate event listener, 80–81

CACHE\_ROOT constant, 80 custom cache generation, 79 deletion of cache, 78, 79-80 service worker version number, 78 sw-42.js file, 81-83 CacheStorage API, 46 enabling, 70-77 fetch event listener, 72 install event listener, 71-72 sw-41.js file, 72-74 urlList array, 70–71 offline awareness, 77 offline pages, creating, 86-91 overview of, 67 precaching service workers adding precaching to existing service workers, 215-218 cache strategies, controlling, 218-224 generating, 208-214 overview of, 207-208 returning data object on error, 83-86 strategies for, 91-92 cache-only, 92-93 network-first, cache-next, 93-94 network-first, update-cache, 94-98 callbacks callback hell, 68 onclose, 106 onerror, 106 onsuccess, 106 onupgradeneeded, 107, 116 Can I Use website, 16, 44-45

capabilities of PWAs (Progressive Web Apps), 4–6 catch method, 53 characteristics of PWAs (Progressive Web Apps), 2–4 Chrome Cache Storage, 74–77

Developer Tools Application Tab, 55 Lighthouse tools in, 187-189 PWAs, installing/removing, 36 Service Worker Internals Page, 56 service workers listing registered, 55-56 support for, 44-45 shortcuts, 11 CLI (command-line interface), PWABuilder, 197 clients, Git, 28-29, 47-48 client-side scripting, 4-5 color options, configuring, 25 commands copy-config, 51, 69, 110 git clone, 28, 48 git --version, 28, 47 http-server, 28, 33, 182, 212 node generate-keys.js, 135, 166 node -v, 28, 47 npm install, 48, 69, 110, 134, 166 npm install -g lighthouse, 189 npm install -g pwabuilder, 197 npm install -g typescript, 47 npm install -g workbox-cli, 208 npm install http-server -g, 28 npm install workbox-cli -global, 215 npm start, 51, 110, 136, 166 pwabuilder, 197 tsc, 49, 51, 69, 110, 166 workbox injectManifest, 217 workbox wizard, 208 workbox wizard -injectManifest, 215 community-driven logo (PWA), 1 compilers. See TypeScript configuration files push notification app, 135

PWA News web app, 50, 51, 69, 110 workbox-config.js file, 210, 213 configuration of web apps app icons, 18-19 app name, 18 color options, 25 display mode, 19-23 browser, 22-23 fullscreen, 19-20 minimal-ui, 21-22 standalone, 20-21 installation process, 26-27 orientation, 25-26 server APIs, 49-51 start URL, 23-25, 39 theme color, 25 controllerchange event, 64 controlling cache strategies, 218-224 cacheableResponse plugin, 223 default cache, 223-224 route registration and matching, 219 supported strategies, 219 copy-config command, 51, 69, 110 Cordova (Apache), 3 CORS (cross-origin resource sharing), 98 Couchbase, 103 cross-origin resource sharing (CORS), 98 cursors, iterating through data with, 109-110 custom cache, generating, 79

#### D

data communication coding preparation, 166–167 overview of, 165–166 sending data from service worker to web app window, 169–171

sending data from web app to service worker, 167-168 event handling, 168 postMessage method, 167-168 web app output, 168 two-way communication with MessageChannel, 171-179 click event listener, 171–172 message channels, creating, 171-172 data objects adding to stores, 107-108 deleting from stores, 108-109 iterating through, 109-110 returning on error, 83-86 data property, 145 databases, sync choosing, 105 creating, 105-106 stores adding data to, 107-108 creating, 107 deleting data from, 108–109 iterating through, 109–110 data.items.map method, 120, 121 db.js file, 114-117, 119, 122-124 default cache, 223-224 default permission value, 138 deferredPrompt object, 36 delete method, 68 deleteFeedback function, 120, 121, 123-124 deleting caching, 78, 79-80 data objects from stores, 108-109 denied permission value, 138

deployment to app stores, 7 deployable apps, creating, 195-196 PWAs (Progressive Web Apps), 202-205 DevTools, Chrome. See Chrome dir property, 145 display mode, configuring with web app manifest files. 19-23 browser, 22-23 fullscreen, 19-20 minimal-ui, 21–22 standalone, 20-21 display property, 19-23 document object model (DOM), service worker access to, 46 doInstall function, 37 doLongAction function, 176-177 DOM (document object model), service worker access to, 46 domains, obtaining, 35 doPlayback function, 173 doSubscribe function, 142, 151-152, 167 doUnsubscribe function, 154-155, 167

## Ε

Edge, 44–45 EMPTY\_NEWS\_OBJECT constant, 83 enabling resource caching, 70–77 fetch event listener, 72 install event listener, 71–72 sw-41.js file, 72–74 urlList array, 70–71 encryption keys, generating, 134–137 encryption of remote notifications, 133 enhancement, progressive, 4

errors returning data objects on, 83-86 returning text/HTML content on, 87-91 Workbox, 214 events and event listeners, 39, 84 activate, 58, 61, 80-81 beforeinstallprompt, 36, 131 controllerchange, 64 fetch, 55 cache-only strategy in, 92-93 caching, enabling, 72 data object, returning on error, 84-86 network-first, cache-next strategy in, 93-94 network-first, update-cache strategy in, 94-96 text/HTML content, returning on error, 87-91 install caching, enabling, 71-72 install event listener, 119 service worker lifestyle, 61 service worker registration, 58 message, 168, 172, 173-175, 177-179 notificationclick, 157 pushsubscriptionchange, 162 sync. See also background sync registering, 102-103 triggering, 102 expired subscriptions, 162 exponential fallback algorithm, 125-128 Express, 47

## F

Feedback Page (PWA News web app), 99 db.js file, 114–117, 119, 122–124 Feedback Page, 99 install event listener, 119

last chances, 125-128 onupgradeneeded callback, 116 openIDB function, 113, 115-116 postFeedback function, 112-113 preparing service workers for, 111-112 queueFeedback function, 116-117 refresh on success, 117 service worker preparation, 111-112 service worker queue processing, 119-125 software prerequisites, 110-111 submitFeedback function, 112, 113-114 testing, 118-119 fetch event listener, 55, 84 cache-only strategy in, 92-93 caching, enabling, 72 data object, returning on error, 84-86 network-first, cache-next strategy in, 93-94 network-first, update-cache strategy in, 94-96 text/HTML content, returning on error, 87-91 fetch function, 120, 121 fetchWrapper.mjs file, 221 Firebase, 103 Firefox, 44-45 folders, selecting for precaching, 209, 215 forcing service worker activation, 62-63 service worker updates, 64-66 forward slash (/), 69 fullscreen display mode, 19-20

#### G

Gaunt, Matt, 16 GCM (Google Cloud Messaging), 136 GCMAPI\_KEY, 136

generateVAPIDKeys method, 135, 166 getFeedbackItems function, 120, 121, 122-123 Git client, installing, 28-29, 47-48 git clone command, 28, 48 git --version command, 28, 47 GitHub Air Horner app, 10 Electron, 7 HTTP Server app, 28 Learning PWA Code repository, 10, 28, 69, 110, 134, 166 Web App Manifest Generator, 42 globignores property, 213 Good, Scott, 10, 134, 160 Google Air Horner app, 10 Chrome Cache Storage, 74-77 Developer Tools Application Tab, 55 Lighthouse tools in, 187-189 PWA support, 2 Service Worker Internals Page, 56 service workers, listing registered, 55 - 56service workers, support for, 44-45 Domains, 35 GCM (Google Cloud Messaging), 136 Google Play Store, 7 Lighthouse. See Lighthouse Play Store, 7 TWA (Trusted Web Activity), 7 Workbox. See Workbox granted permission value, 138

#### Н

headers, max-age, 97 history of PWAs (Progressive Web Apps), 2-6 HTML content, returning on error, 87–91
HTML5 Boilerplate template, 136
HTTP Server app, 28
HTTPS (Hypertext Transfer Protocol Secure), 4
http-server command, 28, 33, 182, 212
Hypertext Transfer Protocol Secure (HTTPS), 4

#### 

icon property, 145-147 icons defining, 18-19 notification, 145-147 icons property, 18-19 id property, 169 image property, 145–147 images, notifications and, 145-147 IndexedDB advantages of, 105 database creation, 105-106 open method, 106 stores adding data to, 107-108 creating, 107 deleting data from, 108-109 iterating through, 109-110 index.html file PWA News web app, 52 Tip Calculator app, 31-33, 35-36 Install button (Tip Calculator app) appinstalled event listener, 39 beforeinstallprompt event listener, 36 deferredPrompt object, 36 doInstall function, 37 installbutton variable, 36 preventDefault function, 36

install event listener background sync, 119 caching, enabling, 71-72 service worker lifestyle, 61 service worker registration, 58 installation Git client, 28-29, 47-48 Node.js, 28, 47, 69, 110, 134 speed of, 3 TypeScript, 47 Visual Studio Code, 29, 48 Visual Studio PWABuilder extension, 198 web apps with Add to Home Screen option, 11 - 15with manifest files. See web app manifest files Workbox, 208 interfaces, Cache, 67-68 Ionic Capacitor, 7 Ionic Framework, 7 iOS devices installing web apps on Add to Home Screen option, 11-15 with manifest files. See web app manifest files iPhone, 3 push notifications, lack of support for, 129 iterating through data, 109-110

#### J

JavaScript, 4–5 callback hell, 68 .js files, compiling .ts files into, 49, 69, 110, 136 JSON (JavaScript Object Notation), 17 promises, 68 Jobs, Steve, 3 JSON (JavaScript Object Notation), 17

#### Κ

Keith, Jeremy, 2 keys, encryption, 134–137 keys method, 68 Kinlan, Paul, 16

#### L

lang property, 145 last chances, background sync, 125-128 lastChance property, 125-128 Learning PWA Code GitHub repository, 10, 28, 69, 110, 134, 166 libraries, pwcompat, 42 lifecycle, service worker, 60-62 Lighthouse Chrome tools, 187-189 coding preparation, 182 Lighthouse plug-in, 182–187 node module, 189-190 overview of, 181-182 k> tag, 17 linking web app manifest files, 17, 31-33 Live Data in the Service Worker, 105 local notifications, 142-143 logo (PWA), 1

## Μ

macOS computer, notifications on, 129–130. See also remote notifications main.js file (Tip Calculator app), 36, 37, 39–41 management, cache, 78–83 activate event listener, 80–81 CACHE\_ROOT constant, 80 custom cache generation, 79 deleting cache, 78, 79–80 service worker version number, 78 sw-42.js file, 81–83

Manifest Editor page (PWABuilder), 193–194 manifest files. See web app manifest files Manifest Generator page (Visual Studio PWABuilder extension), 199-200 ManifoldJS, 191, 197 market impact, 6-7 match method, 68, 72 matchAll method, 68, 170 max-age header, 97 message channels actionsContainer div, 176 browser long action results, 179 creating, 171-172 doLongAction function, 176-177 doPlayback function, 173 message event listener, 172, 173-175, 177-179 message event, 168, 172, 173-175, 177 - 179MessageChannel interface, 171–179 actionsContainer div, 176 browser long action results, 179 doLongAction function, 176–177 doPlayback function, 173 message channels, creating, 171-172 message event listener, 172, 173-175, 177 - 179methods. See functions and methods Microsoft Azure Bing News Search API, 49-51 free plan, 50 Edge, 44-45 ManifoldJS, 191, 197 Microsoft Store, 7, 202-205 PWABuilder. See PWABuilder minimal-ui display mode, 21-22 modules, node, 70, 189-190 Mozilla Firefox, 44-45

#### Ν

name value, 18 names, defining, 18 network-first, cache-next strategy, 93-94 network-first, update-cache strategy, 94-98 NetworkFirst strategy, 219 NetworkOnly strategy, 219 node generate-keys.js command, 135, 166 node modules, 70, 189-190 Node Package Manager (npm), 48, 69, 110, 134 node server, restarting automatically, 70 node -v command, 28, 47 Node.js, installing, 28, 47, 69, 110, 134 nodemon, 70 Notification object checking for, 138 event handling, 142-143 permission property, 138 requestPermission method, 139-140 showNotification method, 144 notificationclick event, 157 notifications local, 142-143 overview of, 129-131 remote (push), 3 browser support for, 129 in-browser testing, 156–157 coding preparation, 134 definition of, 129 encryption keys, generating, 134-137 encryption of, 133 local notifications versus, 142-143 options for, 144–147 overview of, 129-131 permissions, 131, 138–142 Postman, 158-159

objects

receiving, 156–158 remote notification architecture, 132–134 sending, 159–161, 162–164 subscribing to, 148–154 subscription expiration, 162 unsubscribing from, 154–156 validating support for, 138 web-push module, 162–164

#### 0

data adding to stores, 107-108 deleting from stores, 108-109 iterating through, 109–110 returning on error, 83-86 deferredPrompt, 36 Notification checking for, 138 event handling, 142-143 permission property, 138 requestPermission method, 139-140 showNotification method, 144 options, 145 Response, 88 subOptions, 148 subscription, 149, 168 theDB, 106 transaction, 108 offline awareness, caching and, 77. See also background sync offline data sync, 103-105 offline pages, creating, 86-91 Offline Storage for Progressive Web Apps, 105 onclose callback, 106 onerror callbacks, 106

onsuccess callbacks, 106 onupgradeneeded callback, 107, 116 open method, 106 openIDB function, 113, 115–116 Opera, 44–45 options object, 145 orientation, configuring, 25–26 orientation property, 25 OrientationLockType, 26

#### Ρ

passing data. See data communication path delimiters, 69 performance, 3 period (.), 209, 215 permission property, 138 permissions, notification, 138-142 checking, 138 obtaining, 139-142 permission prompts, 131 PhoneGap project, 3 plug-ins, Lighthouse, 182-187 poke-and-pull background sync, 104-105 postFeedback function, 112-113 Postman, 158-159 postMessage method, 167-168 postRegistration function, 150-151 precacheAndRoute function, 212 precacheManifest, 212 precaching service workers adding precaching to existing service workers, 215-218 configuration files, 216-217 folder selection, 215 sw.js file, 217-218 cache strategies, controlling, 218-224 cacheableResponse plugin, 223 default cache, 223-224

route registration and matching, 219 supported strategies, 219 generating, 208-214 configuration files, 210 error handling, 214 folder selection, 209 globIgnores property, 213 precacheAndRoute function, 212 precacheManifest, 212 sw.js file, 211 Workbox CLI, installing, 208 workbox-config.js file, 213 overview of, 207-208 preventDefault function, 36 programmable network proxies. See service workers progressive enhancement, 4 Promise.all method, 120, 121 promises (JavaScript), 68 properties actions, 145 background\_color, 25 badge, 145 BING\_ACCESS\_KEY, 50-51 body, 145-147 data, 145 dir, 145 display, 19-23 icon, 145-147 icons, 18-19 image, 145-147 lang, 145 lastChance, 125-128 orientation, 25 permission, 138 ready, 66 renotify, 145 requireInteraction, 145

start url, 23-25, 39 tag, 145 theme\_color, 25 VAPID PUBLIC, 148-149 vibrate, 145 Push API, 134 push notification app admin.js files, 154 api.ts file, 162-164 architecture for, 132-134 in-browser testing, 156-157 coding preparation, 134, 166-167 data communication sending data from service worker to web app window, 169-171 sending data from web app to service worker, 167-168 two-way communication with MessageChannel, 171–179 index.js files, 142 index-61.js, 143 index-62.js, 154 index-63.js, 156 index-71.js, 171 index-72.js, 179 notifications browser support for, 129 definition of, 129 encryption keys, generating, 134 - 137encryption of, 133 options, 144-147 permissions, 131 receiving, 156-158 sending, 159-161, 162-164 subscribing to, 148-154 subscription expiration, 162 unsubscribing from, 154-156 validating support for, 138

overview of, 129-131 permissions, 138-142 checking, 138 obtaining, 139–142 Postman, 158-159 remote notification architecture, 132 - 134service workers service worker-71.js, 171 sw-63.js, 162 sw-72.js, 179 web-push module, 162-164 push services, sending notifications to, 162 - 164pushsubscriptionchange event, 162 put method, 68 PWA Builder, 42 PWA Fire Developer, 42 PWA News web app app source, 48-49 automation with PWABuilder deployable apps, creating, 195-196 overview of, 190-191 PWABuilder CLI, 197 PWABuilder UI, 191-195 Visual Studio PWABuilder extension, 198-202 caching cache management, 78-83 cache-only strategy, 92-93 enabling, 70-77 network-first, cache-next strategy, 93-94 network-first, update-cache strategy, 94-98 offline awareness, 77 offline pages, creating, 86-91 returning data object on error, 83-86

config.ts file, 50-51, 69, 110, 135 db.js file, 114-117, 119, 122-124 Feedback page background sync, 99 db.js file, 114-117, 119, 122-124 Feedback Page, 99 install event listener, 119 last chances, 125-128 onupgradeneeded callback, 116 openIDB function, 113, 115-116 postFeedback function, 112-113 preparing service workers for, 111-112 queueFeedback function, 116-117 refresh on success, 117 service worker preparation, 111-112 service worker queue processing, 119-125 software prerequisites, 110-111 submitFeedback function, 112, 113-114 testing, 118-119 folder structure for, 48-49 GitHub repository for, 69 index.html file, 52 online resources, 43 overview of, 43 server server API configuration, 49-51 starting, 51-52 service workers activation of, 59, 62-63 applying to additional browser tabs, 63-64 controllerchange event, 64 forcing updates of, 64-66 index.html file, 52 lifecycle of, 60-62 ready property, 66 registration of, 52-59, 65-66

scope of, 60 verifying in Chrome, 55-56 version numbers, 78 software prerequisites, 47-48 Git client, 47-48 Node.js, 47 TypeScript, 47 Visual Studio Code, 48 utils.js file, 77 PWA Stats, 2 PWA Toolkit, 7 **PWABuilder** CLI (command-line interface), 197 deployable apps, creating, 195-196 overview of, 190-191 UI (user interface), 191-195 Add Features pane, 193 home page, 191-192 Manifest Editor page, 193-194 scan results, 192 Service Worker page, 194–195 Visual Studio PWABuilder extension, 198-202 command palette, 198-199 generated manifest files, 200-201 installing, 198 Manifest Generator page, 199-200 pwabuilder command, 197 PWAs (Progressive Web Apps) capabilities of, 4-6 characteristics of, 2-4 community-driven logo for, 1 definition of, 1 history of, 2-6 market impact of, 6-7 shell structure of, 4-5

pwcompat library, 42

## Q

quality assessment
Chrome Lighthouse tools, 187–189
coding preparation, 182
Lighthouse node module, 189–190
Lighthouse plug-in, 182–187
overview of, 181–182
queue processing, 119–125
queueFeedback function, 116–117
quotation marks, single ('), 30

## R

React apps converting to PWAs, 6-7 definition of, 6 ready property, 66 receiving remote notifications, 154-156 refresh on success, 117 register method, 53, 102 registering service workers PWA News web app, 52-59 forced updates, 65-66 index.html file, 52 sw-34.js, 54 sw-35.js, 56-57 sw-36.js, 57 sw-reg.js, 53-54 verifying in Chrome, 55-56 Tip Calculator app, 30–33 registering sync events, 102-103 registerRoute, 219 remote notifications. 3 architecture for, 132-134 browser support for, 129 in-browser testing, 156-157 coding preparation, 134 definition of, 129 encryption keys, generating, 134-137

encryption of, 133 local notifications versus, 142-143 options for, 144-147 overview of, 129-131 permissions, 138-142 checking, 138 obtaining, 139-142 permission prompts, 131 Postman, 158-159 receiving, 156-158 remote notification architecture, 132-134 sending, 159-161, 162-164 subscribing to, 148-154 doSubscribe function, 151-152 postRegistration function, 151-152 subscribe method, 148 subscription object, 149 updateUI function, 152–153 urlBase64ToUint8Array function, 149 subscription expiration, 162 unsubscribing from, 154-156 validating support for, 138 web-push module, 162-164 removing PWAs (Progressive Web Apps), 36 renotify property, 145 requestPermission method, 139-140 requireInteraction property, 145 resource caching. See caching Response object, 88 restarting node server process, 70 returning data object on error, 83-86 route registration, 219 Russell, Alex, 2

#### S

Safari, 3, 16, 44–45 scope, service worker, 60 Secure VAPID key generator, 135–137 sending notifications. See notifications sendNotification method, 164 server (PWA News app) server APIs, configuring, 49-51 starting, 51-52 Service Worker page (PWABuilder), 194-195 service workers. See also push notification app; PWA News web app activation of, 59, 62-63 applying to additional browser tabs, 63 - 64browser support for, 44-45 Cache interface, 67-68 capabilities of, 44-45 controllerchange event, 64 data communication with web apps coding preparation, 166–167 overview of, 165-166 sending data from service worker to web app window, 169-171 sending data from web app to service worker, 167-168 two-way communication with MessageChannel, 171-179 definition of, 44 install conditions, 44 lifecycle of, 60-62 limitations of, 46 listing registered, 55-56 precaching service workers adding precaching to existing service workers, 215-218 cache strategies, controlling, 218-224 generating, 208-214 overview of, 207-208 preparing for background sync, 111-112 queue processing, 119-125 ready property, 66

registering PWA News web app, 52–59, 65–66 Tip Calculator app, 30–33 scope of, 60 software prerequisites, 47-48 Git client, 47-48 Node.js, 47 TypeScript, 47 Visual Studio Code, 48 updates, forcing, 64-66 version numbers, 78 setDefaultHandler method, 223 short\_name value, 18 shortcuts, creating in Chrome, 11 showNotification method, 144, 156 single page apps (SPAs), 9. See also Tip Calculator app single quotation mark ('), 30 skipWaiting function, 119 sockets, WebSockets, 132 software prerequisites, 47-48 background sync, 110-111 Git client, 28-29, 47-48 Node.js, 28, 47, 69, 110, 134 TypeScript, 4-5, 47 advantages of, 49 installing, 47 type checking, 41 Visual Studio Code, 29, 48 source.id property, 169 SPAs (single page apps), 9. See also Tip Calculator app StaleWhileRevalidate strategy, 219.220-221 standalone display mode, 20-21 start URL, configuring, 23-25, 39 start\_url property, 23-25, 39 Stencil, 7

stores adding data to, 107-108 creating, 107 deleting data from, 108-109 iterating through, 109-110 strategies, caching, 91-92 cache-only, 92-93 network-first, cache-next, 93-94 network-first, update-cache, 94-98 submitFeedback function, 112, 113-114 subOptions object, 148 subscribe method, 148 subscription object, 149, 168 subscription property, 170 subscriptions, notification expiration of, 162 subscribing to notifications, 148-154 doSubscribe function, 151-152 postRegistration function, 151-152 subscribe method, 148 subscription object, 149 updateUI function, 152-153 urlBase64ToUint8Array function, 149 unsubscribing from notifications, 154-156 sw.js files. See service workers sync, background. See background sync sync databases choosing, 105 creating, 105-106 stores adding data to, 107-108 creating, 107 deleting data from, 108-109 iterating through, 109-110 sync events. See also background sync registering, 102-103 triggering, 102 sync SDKs, 103

#### Т

tag property, 145 tags, background sync and, 102-103 target attribute (<a> tag), 25 tasks, background, 3 testing background sync, 118-119 remote notifications, 156-157 test environments, 35 Tip Calculator app, 29, 35 text, returning on error, 87-91 theDB object, 106 theme color, configuring, 25 theme\_color property, 25 Tip Calculator app assessment with Lighthouse Chrome Lighthouse tools, 187-189 coding preparation, 182 Lighthouse node module, 189-190 Lighthouse plug-in, 182-187 automation with PWABuilder deployable apps, creating, 195–196 overview of, 190-191 PWABuilder CLI, 197 PWABuilder UI, 191-195 Visual Studio PWABuilder extension, 198-202 display modes, 19 browser, 22-23 fullscreen, 19-20 minimal-ui, 21–22 standalone, 20-21 index.html file, 31-33, 35-36 Install button, creating appinstalled event listener, 39 beforeinstallprompt event listener, 36 deferredPrompt object, 36 doInstall function, 37

installbutton variable, 36-41 online resources, 10 preventDefault function, 36 start URL, 39 main.js file, 36, 37, 39-41 manifest file, 17 precaching service workers adding precaching to existing service workers, 215-218 cache strategies, controlling, 218 - 224generating, 208-214 overview of, 207-208 removing, 37-38 running, 33-35 service worker registration, 30-33 testing, 29, 35 web app manifest file, adding, 33 workbox-config.js file, 210, 213, 216-217 TLS (Transport Layer Security), HTTP over, 4 transaction object, 108 Transport Layer Security (TLS), HTTP over, 4 triggering sync events, 102 troubleshooting web app manifest files, 41-42 Trusted Web Activity (TWA), 7, 196 .ts files, compiling into .js files, 49, 69, 110, 136 tsc. See TypeScript tsc command, 49, 51, 69, 110, 166 @ts-check, 41 TWA (Trusted Web Activity), 7, 196 two-way communication with MessageChannel, 171–179 actionsContainer div, 176 browser long action results, 179 doLongAction function, 176-177 doPlayback function, 173 message channels, creating, 171-172

message event listener, 172, 173–175, 177–179 **type checking, 41** 

TypeScript, 4–5 advantages of, 49 installing, 47 type checking, 41

## U

Uls (user interfaces), PWABuilder, 191–195 Add Features pane, 193 home page, 191–192 Manifest Editor page, 193–194 scan results, 192 Service Worker page, 194–195 unsubscribe method, 154 unsubscribing from notifications, 154–156 update method, 64 updateUl function, 152–153, 170 updating service workers, 64–66 urlBase64ToUint8Array function, 149 urlList array, 70–71 userVisibleOnly, 148–149 utils.js file, 77

#### V

validating notification support, 138 VAPID (Voluntary Application Server Identification), 134–137, 166 VAPID\_PUBLIC property, 148–149 version numbers, service worker, 78 vibrate property, 145 Visual Studio PWABuilder extension, 198–202 command palette, 198–199 generated manifest files, 200–201 installing, 198 Manifest Generator page, 199–200 Visual Studio Code, 29, 48. *See also* TypeScript

Voluntary Application Server Identification (VAPID), 134–137, 166

#### W-X-Y-Z

W3C (World Wide Web Consortium), 16 waitUntil function, 71, 120, 121 web app manifest files app icons, 18-19 app name, 18 browser support for, 16 display mode configuration, 19-23 browser, 22-23 fullscreen, 19-20 minimal-ui, 21–22 standalone, 20-21 example of, 17 linking to apps, 17, 31-33 overview of, 9-10 structure of, 17–18 Tip Calculator app example display modes, 19-23 index.html file, 31-33, 35-36 Install button, creating, 36-41 main.js file, 39-41 manifest file, adding, 33 manifest file code listing, 17 online resources, 10 running, 33-35 service worker registration, 30-33 start URL, 39 testing, 29, 35 tools for, 42 troubleshooting, 41-42 Web App Manifest specification, 16 Web App Manifest Generator, 42 Web App Manifest specification, 16

web app windows, sending data to, 169-171 web-push module, 162-164 WebSockets, 132 What Is a Progressive Web App? (Keith), 2 Windows computers, notifications on, 129. See also remote notifications wizards, Workbox Wizard, 208-210, 215-216 Workbox components of, 207 installing, 208 NodeJS module, 214 overview of, 207-208 precaching service workers adding precaching to existing service workers, 215–218 cache strategies, controlling, 218–224 generating, 208–214 Webpack plugin, 214 Workbox Wizard, 208–210, 215–216 workbox injectManifest command, 217 workbox wizard command, 208 workbox wizard -injectManifest command, 215 workbox-config.js file, 210, 213, 216–217 World Wide Web Consortium (W3C), 16